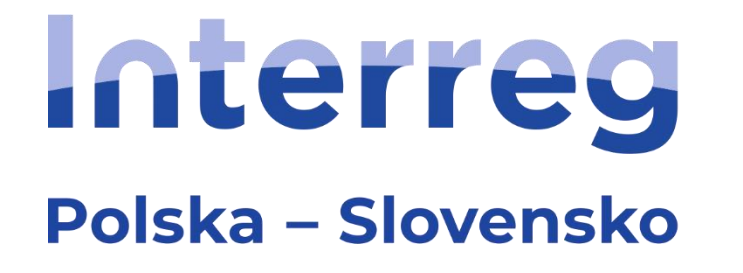

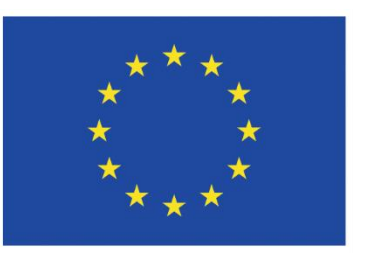

Współfinansowany przez **UNIE EUROPEJSKĄ** 

Spolufinancovaný **EURÓPSKOU ÚNIOU** 

## **WSPÓŁPRACA INSTYTUCJONALNA**

## **Priorytet 4. Współpraca instytucji i mieszkańców Pogranicza**

Szkolenie dla wnioskodawców programu Interreg Polska − Słowacja 2021-2027

Rzeszów, 06.07.2023 r.

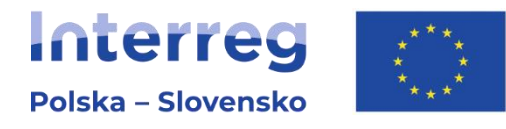

# **Informacje o programie Interreg Polska − Słowacja 2021-2027**

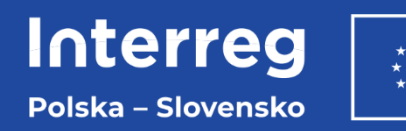

#### **Obszar wsparcia**

#### **Polska:**

- w województwie śląskim: podregion bielski i powiat pszczyński z podregionu tyskiego,
- w województwie małopolskim: podregiony oświęcimski, nowosądecki, nowotarski oraz powiat myślenicki z podregionu krakowskiego,
- w województwie podkarpackim: podregiony krośnieński i przemyski, powiat m. Rzeszów oraz powiat rzeszowski z podregionu rzeszowskiego.

#### **Słowacja:**

- Żyliński Kraj Samorządowy,
- Preszowski Kraj Samorządowy,
- powiat Spiska Nowa Wieś w Koszyckim Kraju Samorządowym.

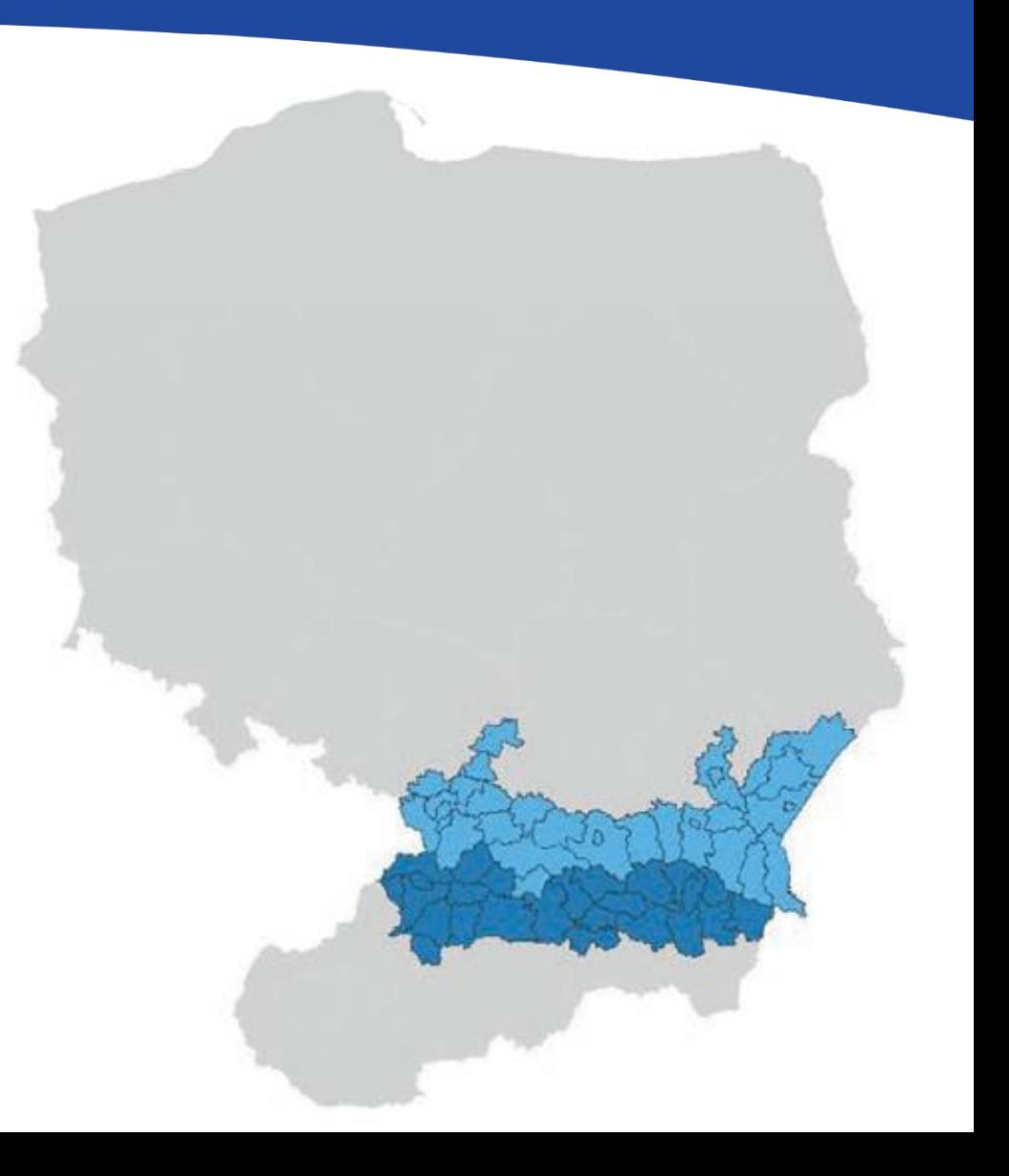

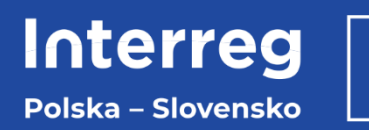

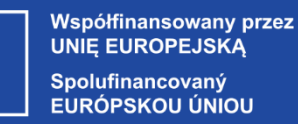

#### Priorytet 1. Przyjazne naturze i bezpieczne Pogranicze

Cel szczegółowy 1.

Wspieranie przystosowania się do zmian klimatu i zapobiegania ryzyku związanemu z klęskami żywiołowymi i katastrofami, a także odporności, z uwzględnieniem podejścia ekosystemowego

Cel szczegółowy 2.

Wzmacnianie ochrony i zachowania przyrody, różnorodności biologicznej oraz zielonej infrastruktury, w tym na obszarach miejskich, oraz ograniczanie wszelkich rodzajów zanieczyszczenia

Priorytet 2. Lepiej połączone Pogranicze

Priorytet 3. Twórcze i atrakcyjne turystycznie Pogranicze

Priorytet 4. Współpraca instytucji i mieszkańców Pogranicza

Cel szczegółowy 1.

Rozwój i udoskonalanie zrównoważonej, odpornej na zmiany klimatu, inteligentnej i intermodalnei mobilności na poziomie krajowym, regionalnym i lokalnym, w tym poprawa dostępu do TFN-T oraz mobilności transgranicznej

Działanie 1. Poprawa jakości infrastruktury drogowej o charakterze transgranicznym z uwzględnieniem aspektów zrównoważonego transportu.

Działanie 2. Poprawa dostępu do atrakcji turystycznych o znaczeniu transgranicznym transportem publicznym i/lub innymi ekologicznie przyjaznymi środkami transportu poza miastami

Cel szczegółowy 1. Wzmacnianie roli kultury i zrównoważonej turystyki w rozwoju gospodarczym, właczeniu społecznym i innowacjach społecznych

Cel szczegółowy 1. Zwiekszenie zdolności instytucjonalnych instytucji publicznych, w szczególności tych, którym powierzono zarządzanie konkretnym terytorium, i zainteresowanych stron

#### Cel szczegółowy 2.

Budowanie wzajemnego zaufania, w szczególności poprzez wspieranie działań ułatwiających kontakty międzyludzkie

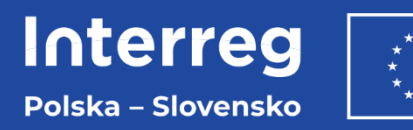

#### Budżet programu: 129 839 952 EUR

#### Wartość dofinansowania z EFRR: Maksymalnie 80% kosztów kwalifikowalnych

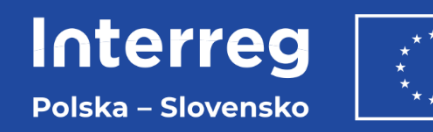

#### **Najważniejsze zmiany i nowe elementy w programie**

- **nowe priorytety** i cele szczegółowe **dotyczące środowiska** (klimat i bioróżnorodność), **elektromobilności, współpracy instytucji i mieszkańców,**
- brak priorytetu związanego z edukacją, działania edukacyjne rozumiane jako podnoszenie świadomości społecznej w określonym obszarze są przewidziane w priorytecie 1. (środowisko) oraz priorytecie 4 celu 2. (współpraca mieszkańców),
- **możliwy udział przedsiębiorstw** z sektora MŚP,
- **partycypacja społeczna** w projektowaniu i wdrażaniu projektów w obszarze kultury i turystyki w celu lepszego dopasowania przedsięwzięć do potrzeb społecznych,
- **wymagana zgodność z wszystkimi zasadami horyzontalnymi UE** (w nowym programie nie wystarczy potwierdzenie neutralnego wpływu projektu na zasady horyzontalne).

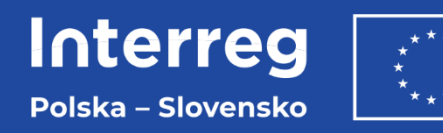

### **Podstawowe wymagania projektu**

- transgraniczny charakter współpracy (realizowane działania zapewniają tzw. **efekt transgraniczny**),
- realizacja działań w **polsko-słowackim partnerstwie** (wyjątek: projekty FMP),
- zgodność z zasadami horyzontalnymi UE, realizacja celów środowiskowych UE,
- zapewnienie dostępności produktów i rezultatów dla jak najszerszego grona użytkowników, w tym osób ze specjalnymi potrzebami,
- realizacja działań w okresie od 1 stycznia 2021 r.,
- **wdrażanie działań na obszarze wsparcia programu lub poza nim, pod warunkiem, że mają pozytywny wpływ na OW,**
- realizacja celów szczegółowych programu,

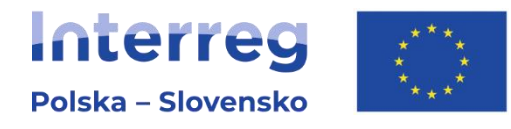

# **Działania kwalifikowalne Priorytet 4. Współpraca instytucji i mieszkańców Pogranicza**

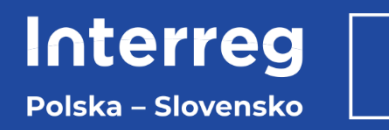

#### **Priorytet 4. Współpraca instytucji i mieszkańców Pogranicza**

**Cel szczegółowy 1.** Zwiększenie zdolności instytucjonalnych instytucji publicznych, w szczególności tych, którym powierzono zarządzanie konkretnym terytorium, i zainteresowanych stron.

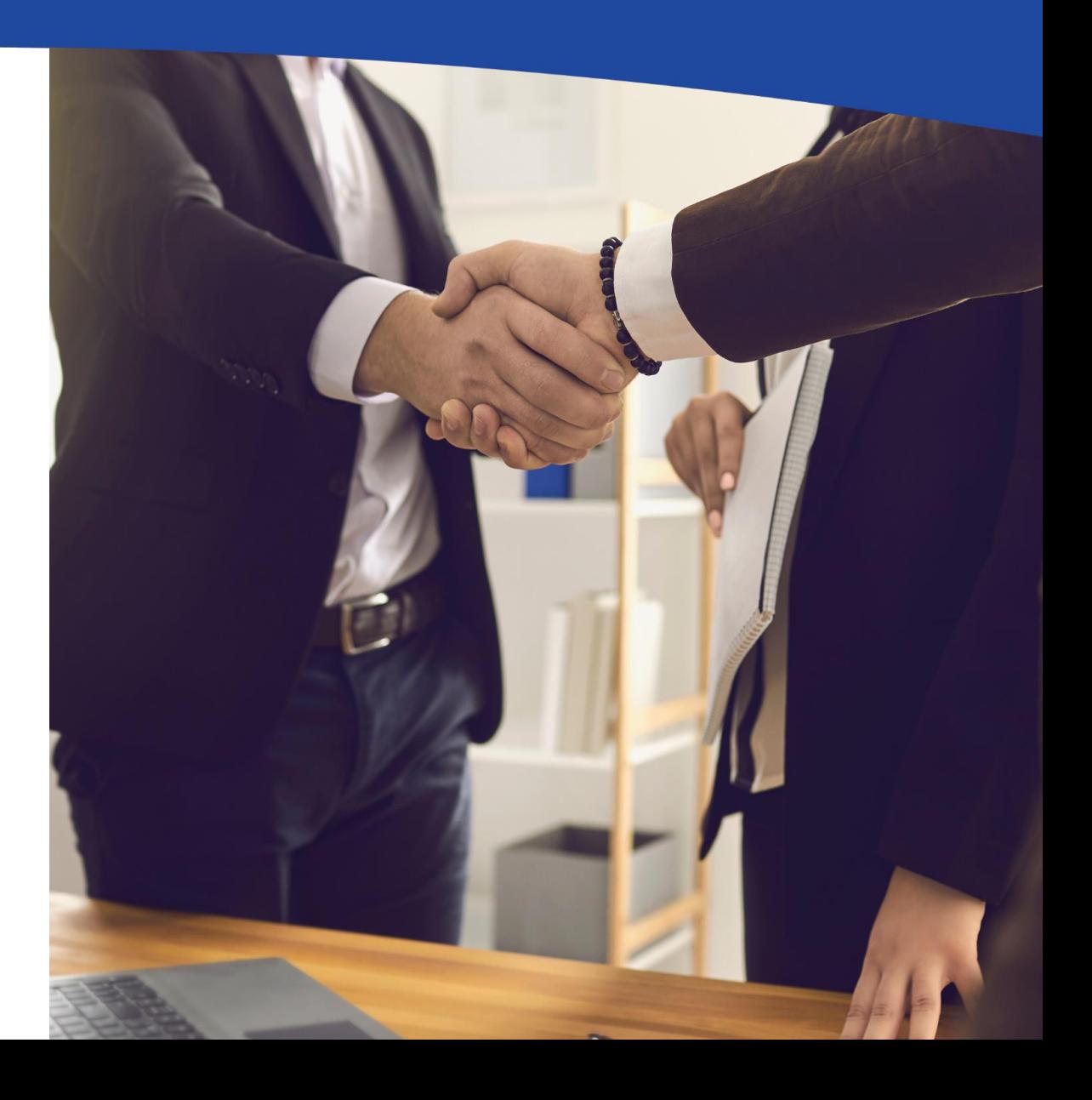

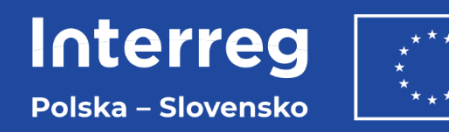

#### **Działania kwalifikowalne**

Działania związane z wzmacnianiem współpracy instytucji lub zwiększaniem kompetencji osób w nich zatrudnionych, związane w szczególności z administracją, powiązaniami gospodarczymi, przedsiębiorczością, transportem publicznym i mobilnością transgraniczną, planowaniem przestrzennym i rozwojem regionalnym, ochroną zdrowia, takie jak:

- budowanie zdolności instytucjonalnej instytucji publicznych (np. szkolenia podnoszące kwalifikacje zawodowe i kompetencje miękkie pracowników),
- wzmacnianie współpracy i potencjału instytucji Pogranicza w zakresie oferowanych usług (np. usług użyteczności publicznej, w tym transportu publicznego, rozwiązywania wspólnych problemów i podejmowania transgranicznych inicjatyw na rzecz rozwoju Pogranicza, wymiany doświadczeń i dobrych praktyk, opracowania kodeksów dobrych praktyk, usług skierowanych do osób starszych, osób z niepełnosprawnościami, osób zagrożonych wykluczeniem społecznym)
- transgraniczne analizy, strategie i plany działań dotyczące występujących wspólnych problemów i barier, transgranicznych inicjatyw, idei, koncepcji, planów służących potrzebom i rozwojowi Pogranicza.

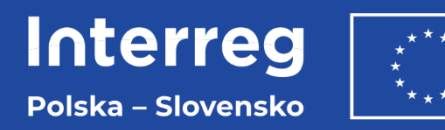

## **Działania niekwalifikowalne**

• budowa / modernizacja infrastruktury.

Jako uzupełnienie działań miękkich możesz kupić wyposażenie niezbędne do realizacji projektu.

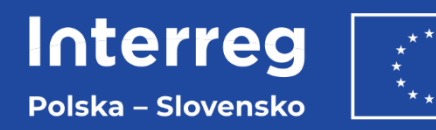

#### Budżet naboru: 2 590 000 EUR

#### Wartość dofinansowania z EFRR:

Minimalna wartość dofinansowania projektu wynosi 200 tys. EUR Maksymalna wartość dofinansowania projektu wynosi 400 tys. EUR

Okres realizacji projektu: Maksymalnie 18 miesięcy

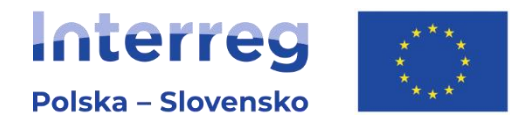

# **Logika projektu, planowanie zadań i wskaźniki**

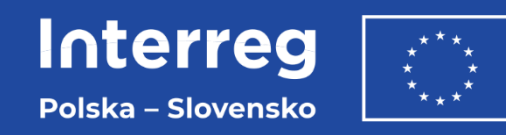

## **Pomysł projektu: zweryfikuj czy twój pomysł się wpisuje do programu**

- masz min. **1 partnera** ze Słowacji / Polski (z obszaru wsparcia)?
- masz do rozwiązywania **wspólny problem**?
- czy planowane działania zorientowane są na **rezultaty**, czy przewidujesz **zmiany** w stosunku do sytuacji wyjściowej?
- czy wiesz kto jest **grupą docelową** twoich działań?
- **planowane rezultaty wykazują efekt transgraniczny, tj.:**
	- − **nie mogłyby być osiągnięte bez współpracy partnerów z obu stron granicy i/lub**
	- **zapewnią większy efekt dzięki współdziałaniu partnerów niż w przypadku ich samodzielnego, działania (suma działań zrealizowanych w partnerstwie jest większa od sumy tych samych działań zrealizowanych bez partnerstwa),**
	- **zapewnią potencjał ich wykorzystania przez grupy docelowe z obu stron granicy.**

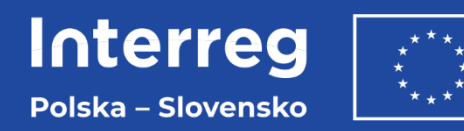

#### **Logika projektu**

- podlega ocenie na etapie oceny jakościowej
- opisujesz logikę w załączniku nr 5 ,,Rozszerzony opis projektu oraz opis infrastruktury"

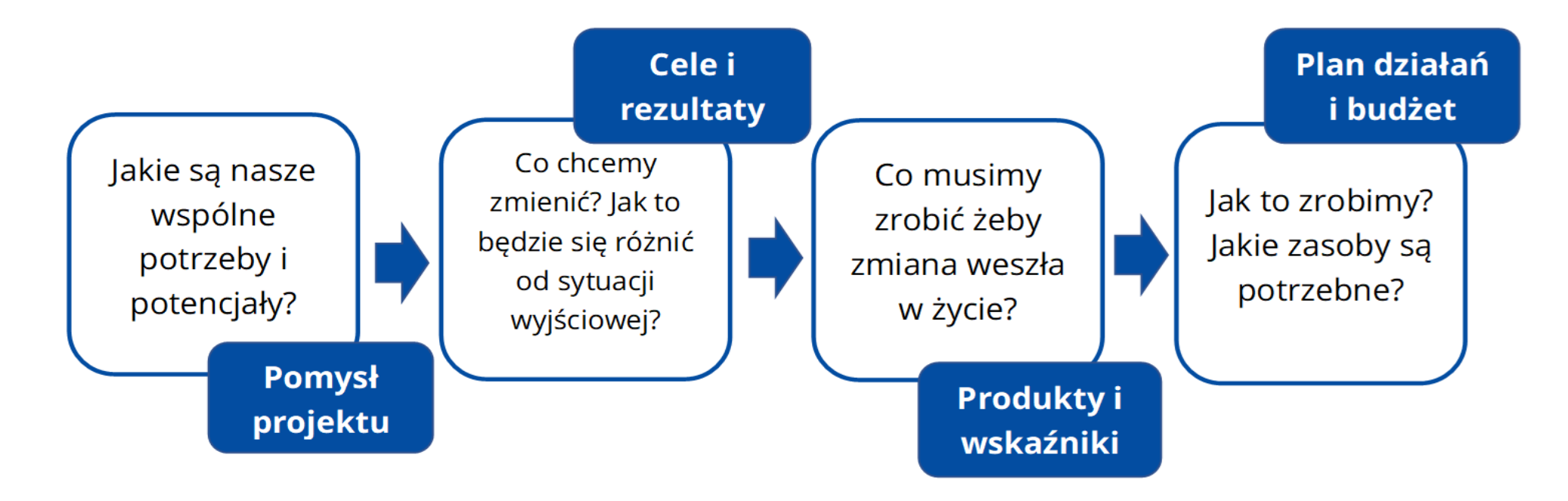

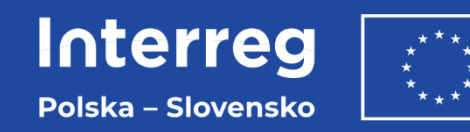

#### **Jak powiązać logikę projektu oraz programu?**

Organizacje współpracujące ponad granicami po zakończeniu projektu (organizacje)

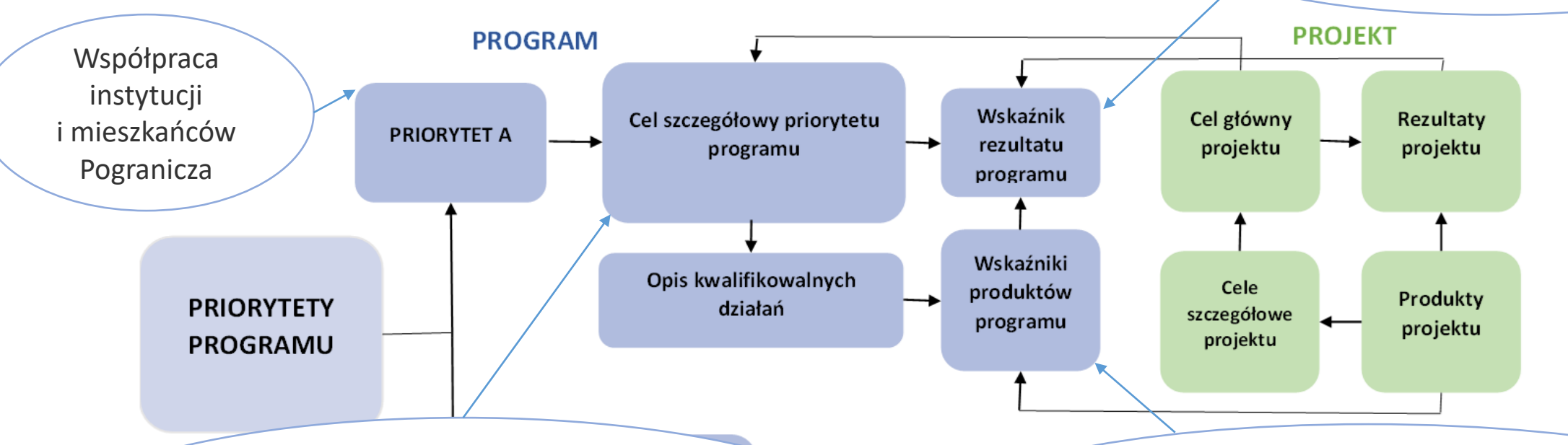

Zwiększenie zdolności instytucjonalnych instytucji publicznych, w szczególności tych, którym powierzono zarządzanie konkretnym terytorium, i zainteresowanych stron

Wspólnie opracowane strategie i plany działania (strategia/plan działania)

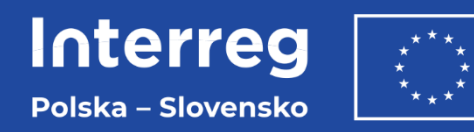

### **Cel główny oraz cele szczegółowe projektu**

**Cel główny projektu** – główne zamierzenie, które zostanie osiągnięte w wyniku realizacji projektu oraz przyznanego dofinansowania. Musi być spójne z wybranym celem szczegółowym/działaniem w danym priorytecie programu

**Cele szczegółowe projektu** – zamierzenia, które zostaną osiągnięte w ramach poszczególnych zadań zaplanowanych w projekcie. Cele szczegółowe muszą być spójne z celem głównym, muszą wykazywać bezpośredni wkład w jego osiągnięcie (maks. 3 cele).

#### **Przykład:**

Cel główny: Usprawnienie zarządzania planowaniem przestrzennym na pograniczu polsko-słowackim.

Cele szczegółowe: 1) Analiza procedur administracyjnych po obu stronach granicy, 2) Wymiana doświadczeń w zakresie planowania przestrzennego, 3) Podniesienie kwalifikacji zawodowych pracowników administracji samorządowej po obu stronach granicy.

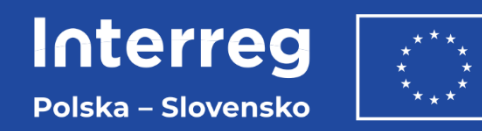

## **Produkty i rezultaty projektu**

**Rezultat projektu** – bezpośredni oraz natychmiastowy efekt zrealizowanego zadania na otoczenie społecznoekonomiczne. Rezultaty są osiągane dzięki powstałym produktom w projekcie. Osiągane w okresie jego realizacji lub na zakończenie. Muszą być bezpośrednio powiązane z celem głównym projektu.

**Produkt projektu** – bezpośredni, natychmiastowy, materialny wynik realizacji działań w projekcie. Muszą być bezpośrednio powiązane z celami szczegółowymi programu i projektu oraz wnosić wkład w ich osiągnięcie.

#### **Przykład:**

Rezultat projektu: Współpraca jednostek administracji samorządowej w zakresie zarządzania planowaniem przestrzennym.

Produkty: 1) Strategia w zakresie ujednolicania procedur planowania przestrzennego po obu stronach granicy, 2) Dwie wizyty studyjne pracowników administracji samorządowej, 3) Cztery szkolenia pracowników administracji samorządowej w zakresie planowania przestrzennego.

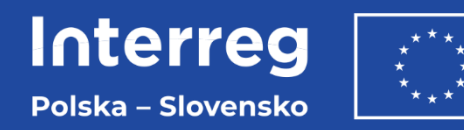

### **Wskaźniki w projekcie**

- określają wkład projektu w realizację celów programu oraz pozwalają ocenić efekty projektu oraz programu,
- w umowie o dofinansowanie PW zobowiązuje się do osiągnięcia wartości docelowych wskaźników produktu i rezultatu w całym projekcie,
- listę wskaźników dla każdego celu szczegółowego w danym priorytecie programu wraz z ich definicjami znajdziesz w załączniku 3 do podręcznika programu,
- wypełniając wniosek o dofinansowanie:
	- ‒ wybierz właściwe wskaźniki z listy dostępnej w CST2021 dla danego naboru (wskaźniki odnoszą się do całego projektu),
	- ‒ wypełnij zakładkę o nazwie "Wskaźniki" w załączniku 6 do wniosku o dofinansowanie. Zwróć uwagę na spójność informacji zawartych we wniosku o dofinansowanie oraz załączniku nr 6.

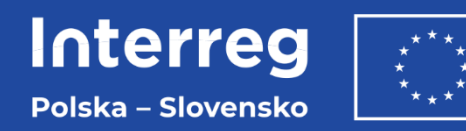

### **Rodzaje wskaźników**

**Wskaźniki produktu opisują bezpośredni wynik realizacji działań w projekcie (min. 1 wskaźnik programowy produktu do każdego produktu i maks. 3 wskaźniki produktu na zadanie, w tym co najmniej jeden programowy):**

- **Programowy wskaźnik produktu (RCO)**
- **Projektowy wskaźnik produktu (PLRO)**

**Wskaźniki rezultatu opisują bezpośrednie mierzalne efekty realizacji projektu (min. 1 i maks. 3 wskaźniki rezultatu na projekt):**

- **Programowy wskaźnik rezultatu (RCR)**

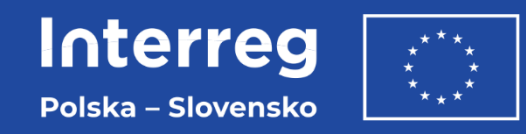

### **Wskaźniki dla Priorytetu 4. Współpraca instytucji i mieszkańców Pogranicza**

**Cel szczegółowy 1: zwiększenie zdolności instytucjonalnych instytucji publicznych, w szczególności tych, którym powierzono zarządzanie konkretnym terytorium, i zainteresowanych stron.**

**Wskaźniki produktu:**

- **programowe:**
	- ‒ RCO 83 Wspólnie opracowane strategie i plany działania (strategia/plan działania),
	- ‒ RCO 87 Organizacje współpracujące ponad granicami (organizacje).

#### **Wskaźniki rezultatu:**

• RCR 84 Organizacje współpracujące ponad granicami po zakończeniu projektu (organizacje).

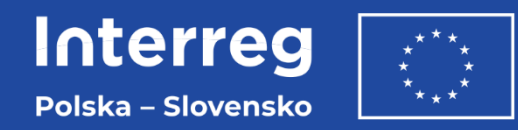

### **Planowanie zadań merytorycznych**

**Zadanie – grupa działań zaplanowanych do realizacji w ramach projektu, która ma na celu osiągnięcie produktu/produktów projektu oraz celu szczegółowego projektu, do którego się odnosi. W projekcie możesz zaplanować maksymalnie 5 zadań merytorycznych.** 

**Do każdego zadania określ ramy czasowe. Prawidłowe ich określenie umożliwi ci monitorowanie postępów realizacji projektu, tj. poziomu osiągnięcia wskaźników.**

**W opisie i uzasadnieniu zadania merytorycznego uwzględnij działania wszystkich partnerów projektu, które składają się na realizację tego zadania. Działania planuj w sposób rzeczowy i realistyczny, tj. zapewniając możliwość ich zrealizowania oraz dostosuj je do czasu realizacji zadań w projekcie. Realizacja działań ma na celu dostarczenie produktów projektu i osiągnięcie celów szczegółowych i celu głównego projektu.**

**Do zaplanowanych działań oszacuj następnie adekwatny budżet.**

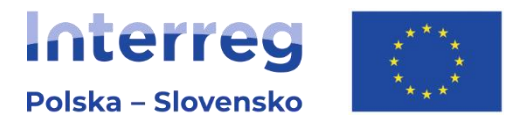

# **Budżet projektu**

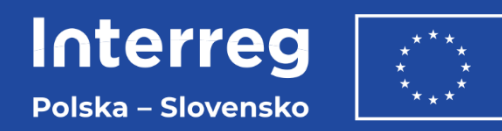

## **Budżet projektu**

- jest **zadaniowy** (koszty projektu przedstawione są w podziale na zadania),
- powinien być **realny, rzetelny i wykonalny**,
- powinien być oszacowany **na podstawie cen rynkowych**,
- ma być **wyrażony w EUR**  jeśli ponosisz wydatki w PLN należy przyjąć jednolity dla całego projektu kurs EUR. We wniosku o dofinansowanie należy wskazać oficjalne źródło zastosowanego kursu. Rekomendujemy korzystać z:
	- − Wieloletniego planu finansowego państwa na lata 2022-2025,
	- − Wytycznych dotyczących stosowania jednolitych wskaźników makroekonomicznych będących podstawą oszacowania skutków finansowych projektowanych ustaw,
- **spójny** z częścią opisową wniosku o dofinansowanie.

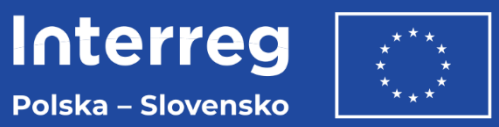

### **Budżet projektu**

Budżet projektu powinien się składać z następujących zadań:

- **przygotowanie projektu** (to zadanie nie wlicza się do okresu realizacji projektu, dlatego za datę rozpoczęcia zadania wskaż datę rozpoczęcia realizacji projektu, a w opisie zadania wskaż rzeczywisty okres poniesienia kosztów związanych z przygotowaniem projektu),
- **obsługa projektu,** które obejmuje obsługę projektu zleconą na zewnątrz koszty ekspertów zewnętrznych i koszty usług zewnętrznych oraz koszty związane z wyposażeniem stanowiska pracy bezpośredniego personelu projektu – koszty wyposażenia,
- maksymalnie **pięciu zadań merytorycznych** (bezpośrednio związanych z realizacją celu projektu),
- **komunikacja projektu,**
- **koszty pośrednie,** które obejmuje koszty w ramach kategorii koszty biurowe i administracyjne (stawka ryczałtowa), koszty podróży i zakwaterowania (stawka ryczałtowa), koszty personelu (stawka ryczałtowa).

Pamiętaj! Kosztem pośrednim są tylko koszty biurowe i administracyjne. Pozostałe koszty, tj. koszty personelu, koszty podróży i zakwaterowania są przypisane do zadania "Koszty pośrednie" ze względu na ich rozliczanie również stawkami ryczałtowymi.

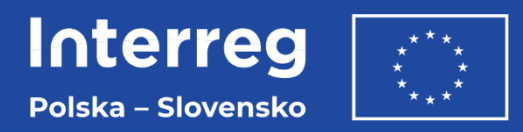

## **Budżet projektu**

- opracowując budżet do poszczególnych zadań określ pozycje budżetowe,
- w trakcie realizacji projektu może wystąpić konieczność zmian w budżecie zaplanuj pozycje budżetowe w zadaniach w taki sposób, aby ograniczyć liczbę zmian,
- stosuj **ogólne nazwy pozycji budżetowych**, aby drobne zmiany w trakcie realizacji nie powodowały zmian ich nazw.

#### Przykład:

Jeśli planujesz zakup materiałów promocyjnych, nazwę pozycji budżetowej określ ogólnie bez wskazywania liczby kompletów i ceny jednostkowej kompletu, np. materiały promocyjne.

• **połącz w jedną, zbiorczą pozycję budżetową** koszty powiązane ze sobą i kwalifikujące się do tej samej kategorii kosztów.

#### Przykład:

Jeśli planujesz organizację konferencji, nie rozbijaj kosztów związanych z konferencją na kilka pozycji budżetowych, np.: wynajem sali na konferencję, catering na konferencję, wynajem nagłośnienia na konferencję, prelegent, lecz utwórz jedną pozycję, pn. organizacja konferencji. Koszty w zbiorczej pozycji musi łączyć kategoria kosztów. W opisanym przykładzie jest to kategoria kosztów: koszty ekspertów zewnętrznych i koszty usług zewnętrznych.

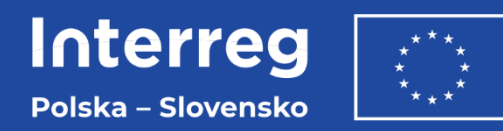

## **Budżet projektu**

Do budżetu należy wypełnić zakładkę o nazwie "Budżet projektu" w załączniku 6 do wniosku o dofinansowanie.

W zakładce "Budżet projektu" należy ująć **wszystkie zadania w projekcie rozliczane wydatkami rzeczywistymi** w podziale na pozycje budżetowe i koszty składające się na daną pozycję budżetową.

Do każdego kosztu należy podać **metodę kalkulacji kosztu**. Opis metody kalkulacji powinien zawierać również informacje o czynnikach wpływających na cenę np. technologia, a także informacje potwierdzające przyjęcie najbardziej efektywnych rozwiązań.

Informacje zawarte w zakładce "Budżet projektu" muszą być spójne z wnioskiem o dofinansowanie.

Pamiętaj! Informacje zawarte w zakładce "Budżet projektu" są podstawą oceny kwalifikowalności kosztów projektu na etapie oceny wniosku o dofinansowanie.

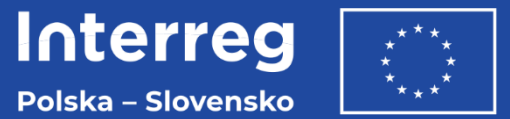

#### **Budżet projektu - System WOD2021**

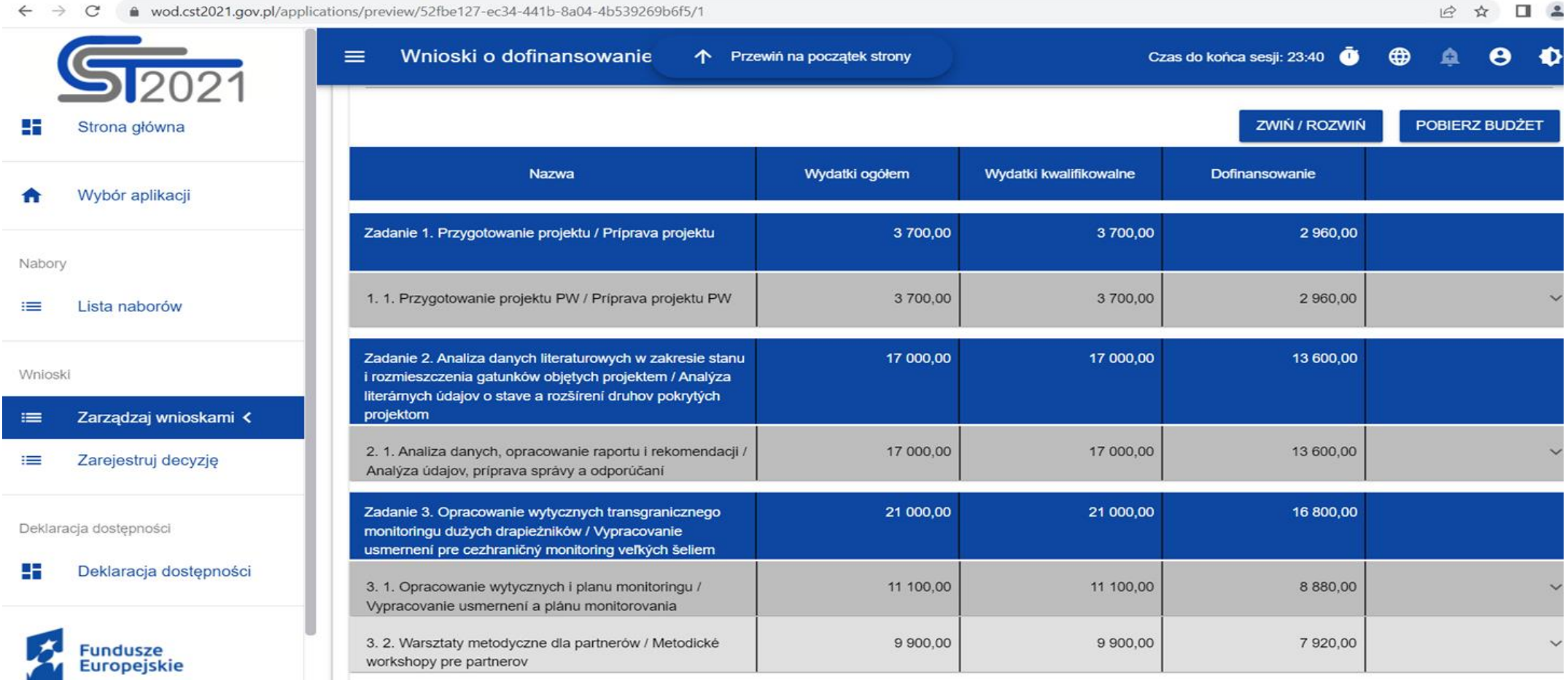

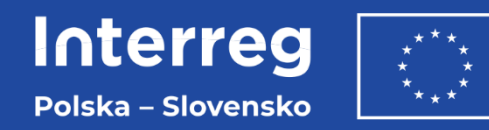

#### **Załącznik 6 - Zakładka Budżet projektu -**

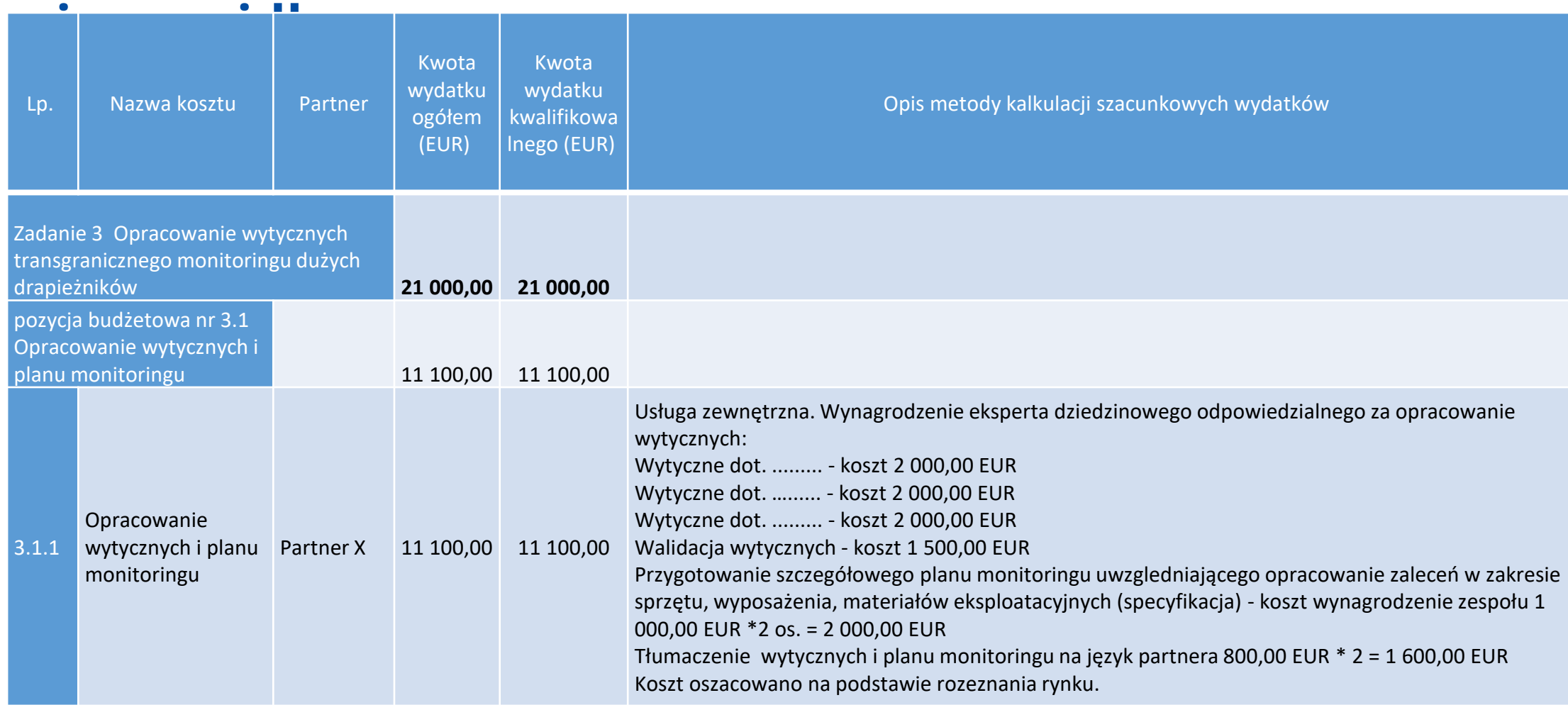

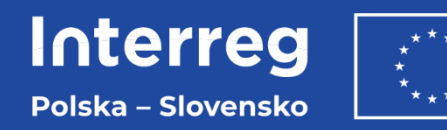

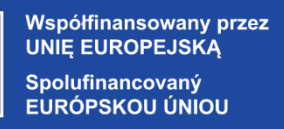

### **Załącznik 6 - Zakładka Budżet projektu -**

#### **poprawny**

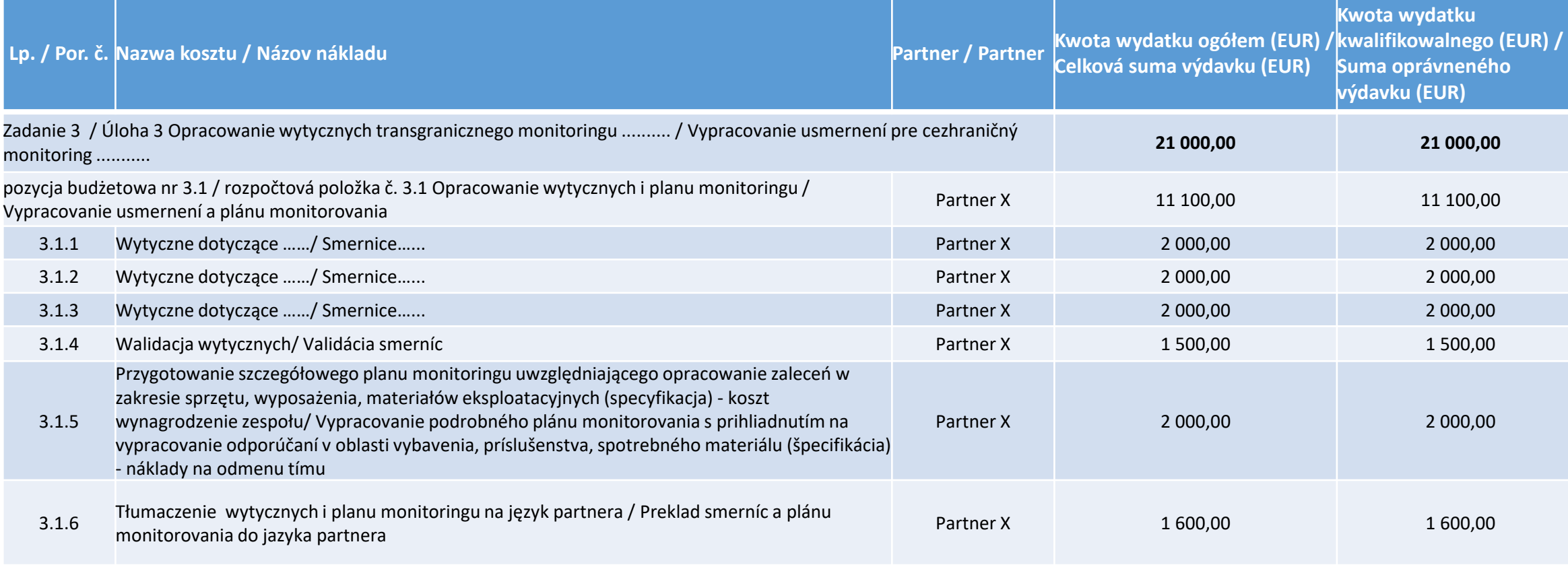

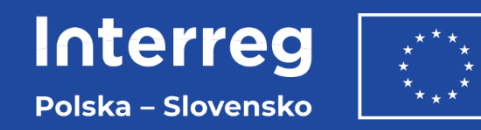

#### **Załącznik 6 - Zakładka Budżet projektu -**

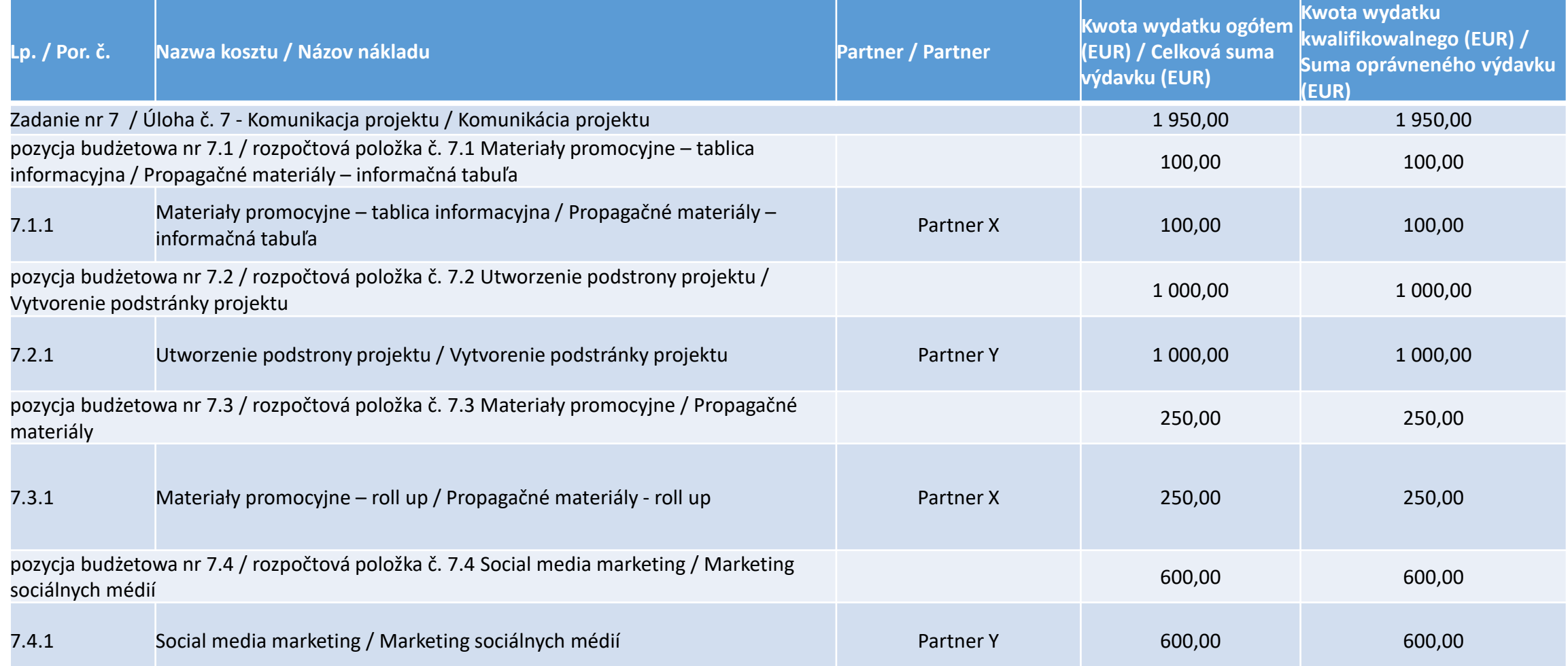

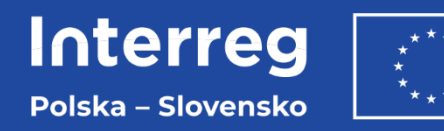

#### **Załącznik 6 - Zakładka Budżet projektu - poprawny**

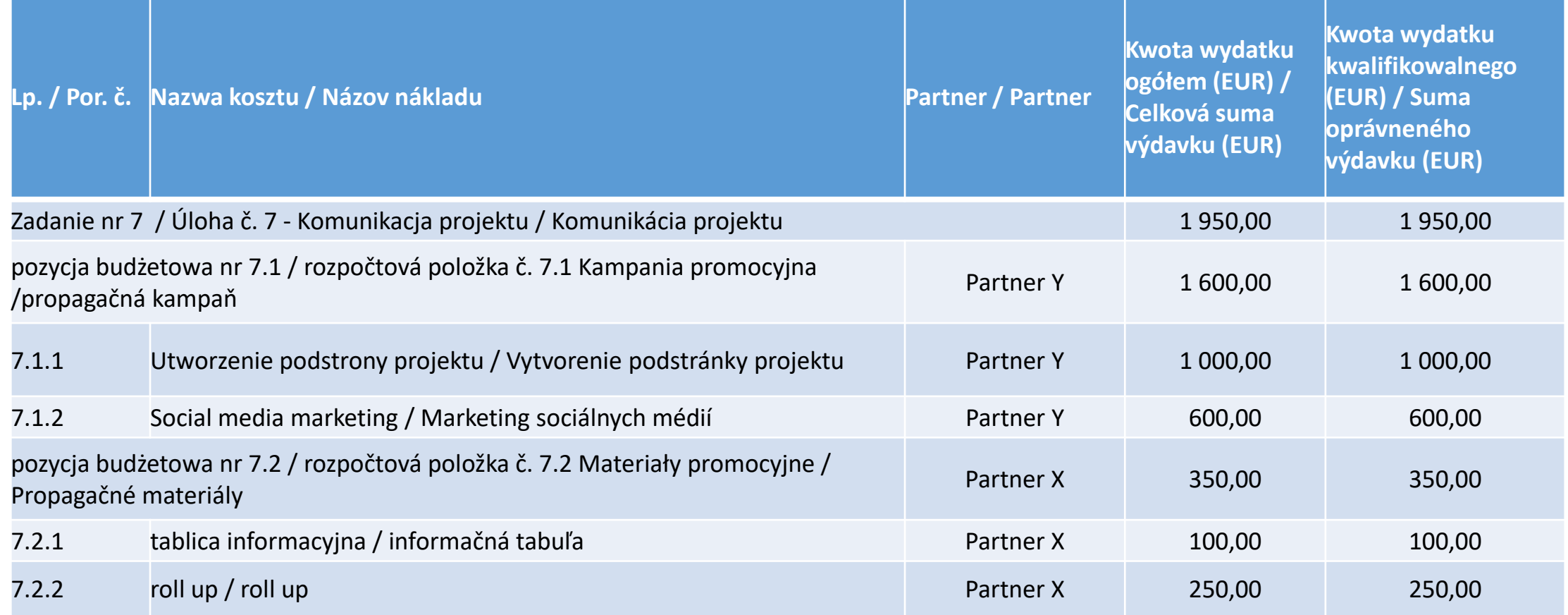

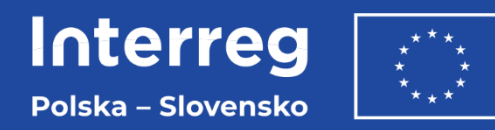

## **Zadania w budżecie**

#### **Każde zadanie** zawiera:

- nazwę,
- datę rozpoczęcia i datę zakończenia,
- opis i uzasadnienie jego realizacji,
- kwotę wydatków ogółem, wydatków kwalifikowalnych, dofinansowania,
- pozycje budżetowe (pozycja budżetowa jest kosztem bądź grupą kosztów powiązanych ze sobą w ramach jednej kategorii kosztów).

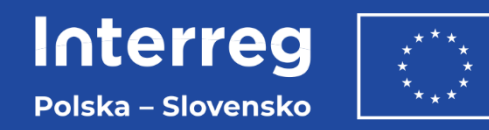

### **Zadania w budżecie**

#### **Pozycja budżetowa** zawiera:

- nazwę kosztu (oznacza nazwę pozycji budżetowej),
- metodę rozliczania,
- rodzaj metody uproszczonej,
- kategorię kosztów,
- wartość ogółem, wydatki kwalifikowalne, dofinansowanie,
- limity (np. pomoc publiczna, pomoc *de minimis*),
- partnera projektu odpowiedzialnego za realizację pozycji budżetowej.

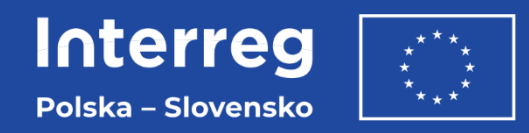

### **Zasady kwalifikowalności wydatków**

- kwalifikowalne są wydatki poniesione między **1 stycznia 2021 r**. a **31 grudnia 2029 r.***,*
- co do zasady **działania powinny być realizowane w OW programu**,
- dopuszcza się możliwość realizacji działań poza OW programu (działania realizowane poza OW należy wskazać i uzasadnić w danym zadaniu we wniosku o dofinansowanie),
- ocena kwalifikowalności wydatku odbywa się zarówno na etapie oceny wniosku o dofinansowanie projektu, jak również w trakcie realizacji projektu oraz po jego zakończeniu,
- w trakcie realizacji projektu **kwalifikowalność poniesionych wydatków weryfikowana jest przez kontrolera** lub inne uprawnione instytucje.

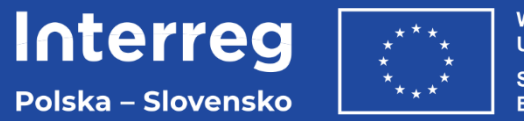

### **Zasady kwalifikowalności wydatków**

Wydatkiem kwalifikowalnym jest wydatek spełniający **łącznie** następujące warunki:

- został **poniesiony zgodnie z postanowieniami umowy o dofinansowanie** i zatwierdzonego wniosku o dofinansowanie wraz z załącznikami do ww. dokumentów,
- jest **zgodny z zasadami programowymi, obowiązującymi przepisami prawa unijnego oraz prawa krajowego**,
- został **faktycznie poniesiony** w okresie wynikającym z umowy o dofinansowanie (wyjątek stanowią wydatki dotyczące przygotowania projektu i zamykania projektu),
- został **poniesiony w związku z realizacją projektu** i jest niezbędny do jego realizacji,
- został poniesiony w sposób **racjonalny i efektywny**, z zachowaniem zasad uzyskiwania najlepszych efektów z danych nakładów,
- został **należycie udokumentowany**,
- został **odpowiednio zaksięgowany**,
- został wykazany we wniosku o płatność,
- nie stanowi wydatku niekwalifikowalnego.
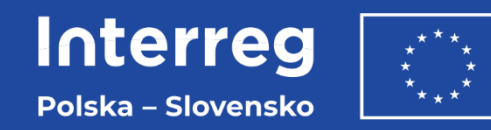

## Metody rozliczania wydatków

#### rzeczywiście ponoszone wydatki

- koszty ekspertów zewnętrznych i koszty usług zewnętrznych,  $\bullet$
- koszty wyposażenia, ۰

#### uproszczone metody rozliczania (stawka ryczałtowa, kwota ryczałtowa)

- koszty personelu (stawka ryczałtowa),  $\bullet$
- koszty podróży i zakwaterowania (stawka ryczałtowa),  $\bullet$
- koszty biurowe i administracyjne/koszty pośrednie (stawka ryczałtowa), ٠
- koszty przygotowawcze (kwota ryczałtowa). ۰

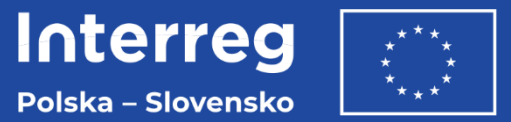

### **Koszty ekspertów zewnętrznych i koszty usług zewnętrznych**

- kategoria dotyczy:
	- ‒ **działań zleconych podmiotom zewnętrznym**, których partner projektu nie ma możliwości wykonać we własnym zakresie,
	- ‒ wydatków ponoszonych na podstawie zawartych w formie pisemnej **umów lub porozumień oraz faktur lub rachunków.**
- przykładowy **katalog wydatków kwalifikowanych**:
	- ‒ opracowania lub badania (takie jak ewaluacje, strategie, dokumenty koncepcyjne, projekty lub podręczniki),
	- ‒ tłumaczenia pisemne,
	- ‒ opracowywanie, modyfikacja i aktualizacja systemów informatycznych i strony internetowej,
	- ‒ działania promocyjne i komunikacyjne, reklama, działania promocyjne lub informacje związane z projektem lub danym programem,
	- ‒ usługi związane z organizacją i realizacją wydarzeń lub spotkań (w tym najem, catering lub tłumaczenia ustne),
	- ‒ doradztwo prawne, usługi notarialne, ekspertyzy techniczne i finansowe, inne usługi doradcze i księgowe.

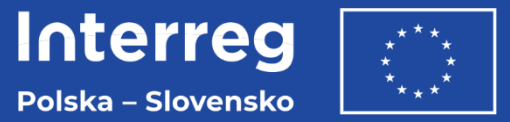

### **Koszty ekspertów zewnętrznych i koszty usług zewnętrznych**

**Jeżeli rozliczasz w projekcie koszty personelu, to nie możesz rozliczać kosztów obsługi i zarządzania projektem w kategorii koszty ekspertów zewnętrznych i koszty usług zewnętrznych.** Należą do nich m.in. stanowiska związane z:

- koordynacją i zarządzaniem projektem np.: kierownik/koordynator/menedżer projektu,
- finansowym koordynowaniem i zarządzaniem projektu np.: księgowy / menedżer / asystent finansowy / koordynator finansowy,
- prowadzeniem działań informacyjno-promocyjnych projektu,
- obsługą prawną, obsługą zamówień publicznych i innych zakupów związanych z projektem,
- biurową i administracyjną obsługą projektu np.: obsługa kadrowa, pracownicy administracyjni, pracownicy obsługowi,
- a także inne stanowiska związane z koordynacją i zarządzaniem projektem.

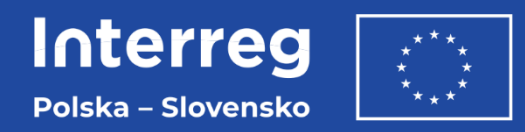

### **Koszty wyposażenia**

- kategoria dotyczy zakupy **wyposażenia niezbędnego do realizacji projektu** oraz kosztów amortyzacji, leasingu, wynajmu, dzierżawy niezbędnego wyposażenia używanego w okresie wdrażania projektu,
- katalog **wydatków kwalifikowalnych**:
	- ‒ sprzęt biurowy,
	- ‒ sprzęt komputerowy i oprogramowanie (oraz jego ewentualna aktualizacja niezbędna do prawidłowej realizacji projektu),
	- ‒ meble i instalacje,
	- ‒ sprzęt laboratoryjny,
	- ‒ maszyny i urządzenia,
	- ‒ narzędzia lub przyrządy,
	- ‒ pojazdy,
	- ‒ inny sprzęt niezbędny dla projektu.
- kupowany sprzęt może być fabrycznie **nowy lub używany**. Przy tym parametry techniczne sprzętu powinny odpowiadać celom, do których sprzęt używany jest w projekcie.

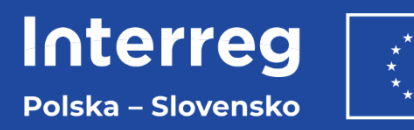

#### 3700 EUR - ogólne koszty przygotowawcze w projekcie

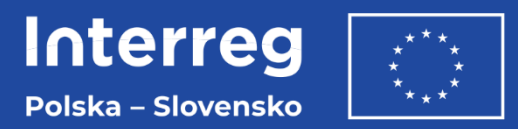

## **Koszty przygotowawcze**

Koszty przygotowawcze rozliczane są tylko za pomocą kwoty ryczałtowej.

#### 3700 EUR - ogólne koszty przygotowawcze w projekcie

- kwota jest przypisana do PW projektu (jest uwzględniona wyłącznie w budżecie PW),
- kwota ryczałtowa powinna być ujęta w pierwszym wniosku o płatność.  $\bullet$

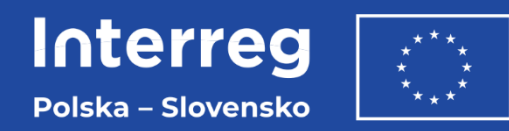

### **Koszty przygotowawcze**

- możliwa jest całkowita rezygnacja partnera Wiodącego z rozliczania kosztów przygotowawczych w projekcie,
- kwota ryczałtowa obejmuje wszystkie koszty poniesione w fazie przygotowania projektu, w tym m.in. wydatki związane z budowaniem partnerstwa, takie jak spotkania wśród przyszłych partnerów, podróże i zakwaterowanie przed rozpoczęciem projektu, koszty personelu, ekspertyzy zewnętrzne,
- **w kosztach przygotowawczych nie jest możliwe przedstawienie do refundacji wydatków rozliczanych w sposób rzeczywisty**,
- warunkiem wypłaty kwoty ryczałtowej jest osiągnięcie wskaźnika o nazwie "zatwierdzenie wniosku aplikacyjnego do dofinansowania".

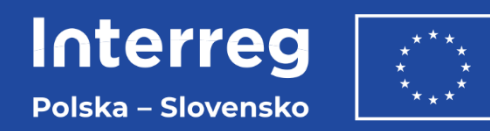

## **Koszty personelu**

- kategoria dotyczy kosztów personelu zatrudnionego przez partnera projektu i zaangażowanego bezpośrednio w realizację projektu, np. koordynator projektu, koordynator finansowy, asystent ds. zarządzania projektem, pracownik naukowy, trener, wykładowca,
- personel zatrudniony przez partnera to:
	- ‒ personel zatrudniony na **umowę o pracę** niezależnie od wymiaru czasu pracy (w PL: również pozostałe umowy z Kodeksu Pracy),
	- ‒ osoby fizyczne pracujące dla partnera na podstawie innej umowy niż umowa o pracę (w PL: wszystkie umowy cywilnoprawne na realizację projektu, zawarte z osobami fizycznymi nieprowadzącymi działalności gospodarczej, które są jednocześnie zatrudnione przez beneficjenta na umowę o pracę).

Koszty personelu mogą być rozliczane tylko za pomocą metody uproszczonej – stawki ryczałtowej.

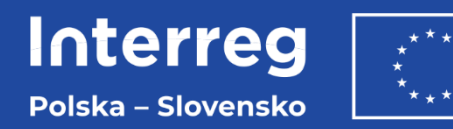

#### **Koszty personelu**

#### **Podział stawek ryczałtowych wg. priorytetów i działań infrastrukturalnych**

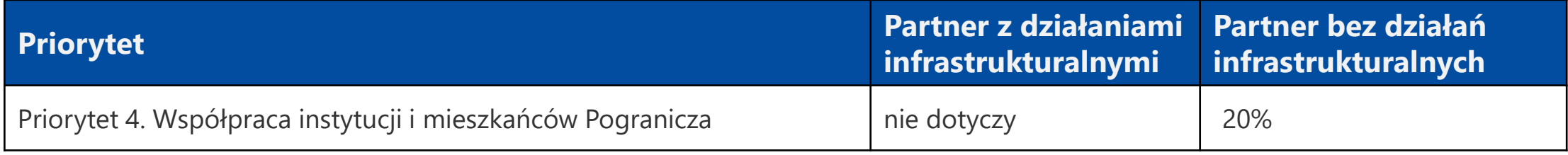

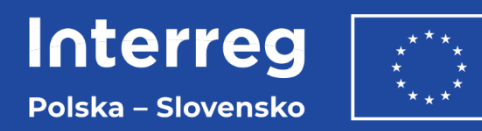

## **Koszty personelu**

- należy przedłożyć oświadczenie potwierdzające faktyczne zaangażowanie personelu w realizację projektu,
- dokumenty księgowe dotyczące wydatków objętych stawką ryczałtową **nie podlegają kontroli** - to jednak nie zwalnia z obowiązku prawidłowego prowadzenia ksiąg rachunkowych lub uproszczonej ewidencji księgowej zgodnie z przepisami krajowymi,
- weryfikowana jest poprawność wyliczenia stawki ryczałtowej wraz z wydatkami, które stanowią podstawę jej obliczenia,
- **możliwa jest całkowita rezygnacja partnera z rozliczania kosztów personelu w projekcie**.

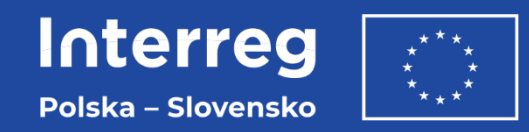

## **Koszty biurowe i administracyjne**

- wydatki mają charakter kosztów pośrednich projektu,
- **rozliczenie kosztów biurowych i administracyjnych następuje tylko w sposób uproszczony - według stawki ryczałtowej 15% obliczanej od kosztów kwalifikowalnych personelu partnera projektu**,
- kwalifikowalne wydatki biurowe i administracyjne są ograniczone do **m.in.** następujących elementów: czynsz za biuro, rachunki (np. za elektryczność, ogrzewanie, wodę), materiały biurowe, archiwa, konserwacja, sprzątanie (w tym środki czystości) i naprawy, ochrona, komunikacja (np. telefon, faks, Internet, usługi pocztowe, wizytówki), opłaty bankowe za otwarcie konta projektowego i zarządzanie nim,
- dokumenty księgowe **nie podlegają kontroli**  to jednak nie zwalnia z obowiązku prawidłowego prowadzenia ksiąg rachunkowych lub uproszczonej ewidencji księgowej zgodnie z przepisami krajowymi,
- weryfikowana jest poprawność wyliczenia stawki ryczałtowej wraz z wydatkami, które stanowią podstawę jej obliczenia,
- możliwa jest całkowita rezygnacja partnera z rozliczania wydatków na koszty biurowe i administracyjne w projekcie.

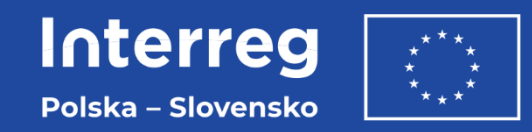

### **Koszty podróży i zakwaterowania**

- **rozliczenie kosztów podróży i zakwaterowania następuje tylko w sposób uproszczony według stawki ryczałtowej 15% obliczanej od kosztów kwalifikowalnych personelu partnera projektu,**
- **kwalifikowalne wydatki** na koszty podróży i zakwaterowania są ograniczone do następujących elementów:
	- ‒ koszty podróży (np. bilety, ubezpieczenie podróżne i ubezpieczenie samochodu, paliwo, stawka kilometrowa, opłaty za przejazd i opłaty parkingowe) przy założeniu, że wybór środka transportu uwzględnia zasadę gospodarności,
	- ‒ koszt posiłków,
	- ‒ koszty zakwaterowania,
	- ‒ koszty wiz,
	- ‒ diety dzienne.

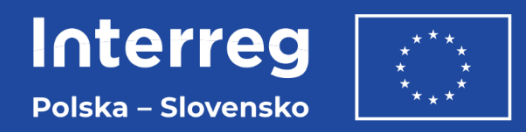

### **Koszty podróży i zakwaterowania**

- przedłóż oświadczenie potwierdzające, że do realizacji projektu niezbędne jest odbywanie podróży służbowych i ponoszenie wydatków związanych z zakwaterowaniem,
- dokumenty księgowe dotyczące wydatków objętych stawką ryczałtową **nie podlegają kontroli** - to jednak nie zwalnia z obowiązku prawidłowego prowadzenia ksiąg rachunkowych lub uproszczonej ewidencji księgowej zgodnie z przepisami krajowymi,
- weryfikowana jest poprawność wyliczenia stawki ryczałtowej wraz z wydatkami, które stanowią podstawę jej obliczenia,
- możliwa jest całkowita rezygnacja partnera z rozliczania kosztów podróży i zakwaterowania w projekcie,
- **wydatki na podróże i zakwaterowanie zewnętrznych ekspertów i dostawców usług są**  zaliczane do kategorii "Koszty ekspertów zewnętrznych i koszty usług zewnętrznych".

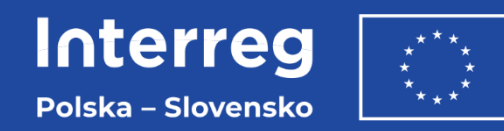

## **Podatek od towarów i usług**

- podatek VAT w projekcie, którego **całkowity koszt jest mniejszy niż 5 000 000 EUR (włączając VAT)**, jest kwalifikowalny,
- podatek VAT w projekcie, którego całkowity koszt wynosi 5 000 000 EUR i więcej (włączając VAT), jest niekwalifikowalny – z zastrzeżeniem, iż może być kwalifikowalny, gdy brak jest prawnej możliwości odzyskania podatku VAT zgodnie z przepisami prawa krajowego,
- **kwalifikowalność VAT w projektach, w których wystąpi pomoc publiczna, jest determinowana przepisami rozporządzenia GBER** i zależy od możliwości jego odzyskania w świetle przepisów krajowych. Więcej na ten temat znajdziesz w Podręczniku pomocy publicznej stanowiącym załącznik do podręcznika,
- w ramach projektu, którego całkowity koszt wynosi 5 000 000 EUR i więcej (włączając VAT), partnerzy zobowiązani są dołączyć do wniosku o dofinansowanie projektu oświadczenie, które m.in. dotyczy kwalifikowalności VAT,
- zmiana całkowitego kosztu projektu powoduje konieczność ponownego badania kwalifikowalności podatku VAT. PW w trakcie realizacji projektu ma obowiązek monitorowania wartości całkowitego kosztu projektu. W przypadku gdy całkowity koszt projektu wyniesie 5 000 000 EUR lub więcej, PW jest zobowiązany do poinformowania WS o zwiększeniu całkowitego kosztu projektu. Dodatkowo wszyscy partnerzy projektu muszą wypełnić oświadczenie, które m.in. dotyczy kwalifikowalności VAT.

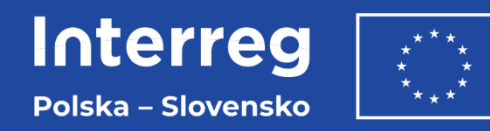

## **Wkład niepieniężny**

- stanowi **wydatek kwalifikowalny** o ile spełnione są następujące warunki:
	- kwota dofinansowania w momencie końcowego rozliczenia projektu nie przekracza kwoty całkowitych wydatków kwalifikowalnych z wyłączeniem wkładu niepieniężnego,
	- wkład niepieniężny polega na wniesieniu w celu wykorzystania na rzecz projektu np. nieruchomości, urządzeń, materiałów (surowców), wartości niematerialnych i prawnych, ekspertyz pochodzących ze składników majątku beneficjenta,
	- wartość wkładu niepieniężnego została należycie potwierdzona dowodem poniesienia wydatku,
	- wartość przypisana wkładowi niepieniężnemu nie przekracza stawek rynkowych,
	- wartość i dostarczenie wkładu niepieniężnego mogą być poddane niezależnej ocenie i weryfikacji,
	- wkład niepieniężny nie był uprzednio współfinansowany ze środków UE,
	- we wkładzie niepieniężnym nie można ujmować nieodpłatnej pracy, tj. wolontariatu.

Więcej informacji znajdziesz w podrozdziale 3.4.4.7 Podręcznika.

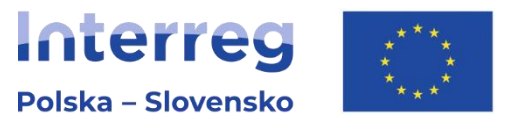

# **Budżet projektu – perspektywa kontroli**

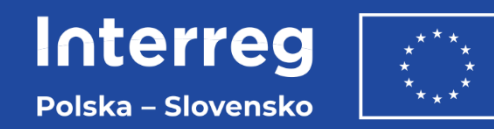

### **System kontroli – kontrolerzy**

Małopolski Urząd Wojewódzki – Stanisław Pajor [spaj@malopolska.gov.pl,](mailto:spaj@malopolska.gov.pl) tel. 605 799 466, 12 392 16 02

Śląski Urząd Wojewódzki – Grzegorz Wieniewski [wieniewskig@katowice.gov.pl](mailto:wieniewskig@katowice.gov.pl), tel. 32 207 74 26

Podkarpacki Urząd Wojewódzki – Marcin Migut [mmigut@rzeszow.uw.gov.pl,](mailto:mmigut@rzeszow.uw.gov.pl) tel. 17 867 15 11

**System kontroli tak samo jak w perspektywie 2014 – 2020.**

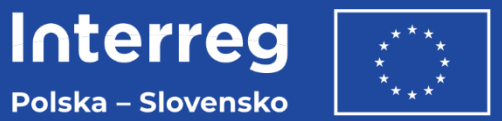

**Kontrole prowadzone w oparciu o "Wytyczne dotyczące kontroli zarządczych w programach Interreg na lata 2021 – 2027".**

#### **Zakres kontroli:**

- kontrola administracyjna,
- kontrola na miejscu.

**Weryfikacja wniosków o płatność** – prowadzona w oparciu o analizę ryzyka do poszczególnych wniosków o płatność:

- wnioski ryzykowne szczegółowa weryfikacja na podstawie dokumentacji finansowej,
- nieryzykowne weryfikacja uproszczona (weryfikacja postępu w projekcie, wskaźników, formalna weryfikacja poprawności wniosku o płatność, dane we wniosku.

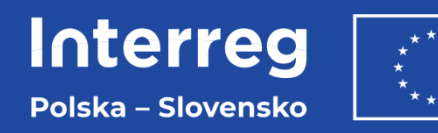

### **Kontroler weryfikując wydatki sprawdza:**

- dostarczenie produktów, usług, robót budowlanych,
- faktycznie poniesienie wydatków,
- wyodrębnioną ewidencję księgową,
- postępowania przeprowadzone w oparciu o procedurę Baza Konkurencyjności,
- postępowania przeprowadzone w oparciu o Ustawę Prawo Zamówień, publicznych (kontrola ex-ante, ex-post – kontrola na próbie),
- zgodność wydatków z prawem, szczegółowymi wymaganiami dokumentów programowych, zasadami unijnymi I krajowymi oraz umową o dofinansowanie.

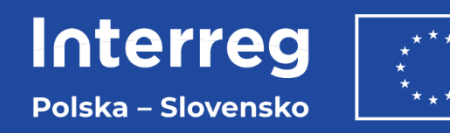

### **Przygotowanie wniosku aplikacyjnego okiem kontrolera**

- planujemy tylko wydatki NIEZBĘDNE do realizacji PROJEKTU, a nie wydatki przydatne instytucji,
- kwalifikowalność wydatków jest sprawdzana na każdym etapie realizacji projektu,
- prosty ale dokładny i jednoznaczny język opisujący działania projektu,
- tłumaczenienie,
- szkice / mapy "przyjazne" dla oceniających mają wyjaśniać sens, transgraniczność projektu,
- budżet i wskaźniki projektu ambitne, realne i wykonalne,
- zabezpieczone środki na realizację projektu refundacja oddalona w czasie od wydatkowania.

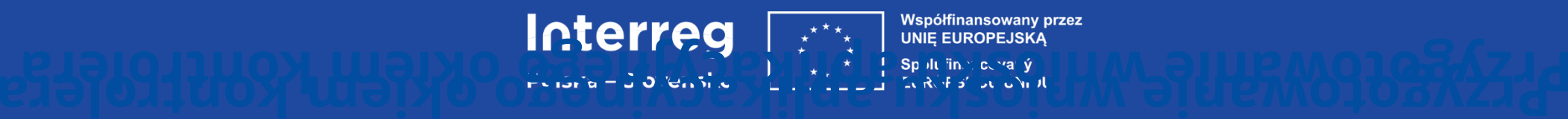

#### **Przygotowanie wniosku aplikacyjnego okiem kontrolera**

- nieprawidłowości zaczynają się od wniosku aplikacyjnego / załączników,
- budżet bez nazw własnych
- "budżet wrażliwy" dostępność,
- krytyczne podejście do dokumentów,
- kopiuj wklej źródło problemów,
- partnerstwo na "złe czasy"
- przygotowany personel projektu zasada dwóch par oczu

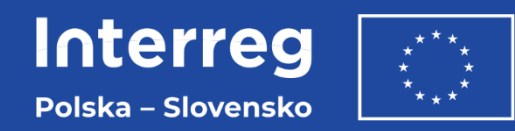

## **Metody uproszczone**

- wydatków możliwych do rozliczania metodami uproszczonymi nie wykazujemy w pozycjach budżetu przeznaczonych dla metod rzeczywistych,
- błąd w przeszacowaniu budżetu dla pozycji rozliczanych metodami rzeczywistymi wpłynie na pozycje ryczałtowe,
- kurs EURO bardzo istotne jest jak najlepsze szacowanie budżetu, wpływa przy rozliczeniu projektu na:
	- koszty projektu wyższe od założonych w budżecie,
	- oszczędności w projekcie,
	- wartość możliwych do otrzymania ryczałtów,
- zaplanowanie wydatków na personel obsługujący u Beneficjenta projekt (dodatki do wynagrodzeń, finansowanie etatów zaangażowanych w pracę przy projekcie) / dział finansowy, dział zamówień publicznych inwestycji itp./ - brak możliwości sfinansowania wydatków na obsługę projektu w kategorii przeznaczonej dla ekspertów zewnętrznych.

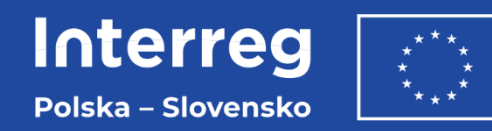

## **Metody rzeczywiste**

- aktualizacja budżetów projektów przed złożeniem wniosków o dofinansowanie,
- konieczność publikowania postępowań powyżej 50 000,00 PLN netto na portalu Baza Konkurencyjności - BK 2021 (najwięcej nieprawidłowości sztuczne dzielnie zamówień),
- prawidłowe przygotowanie postępowań przeprowadzanych w oparciu o ustawę PZP,
- prowadzenie odrębnej ewidencji księgowej,
- ponoszenie wydatków zgodnie z procedurami zakupowymi jednostki.

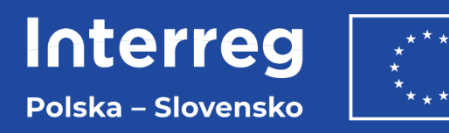

Metody uproszczone - przykład kalkulacji budżetu partnera wiodącego w działaniu "Współpraca"

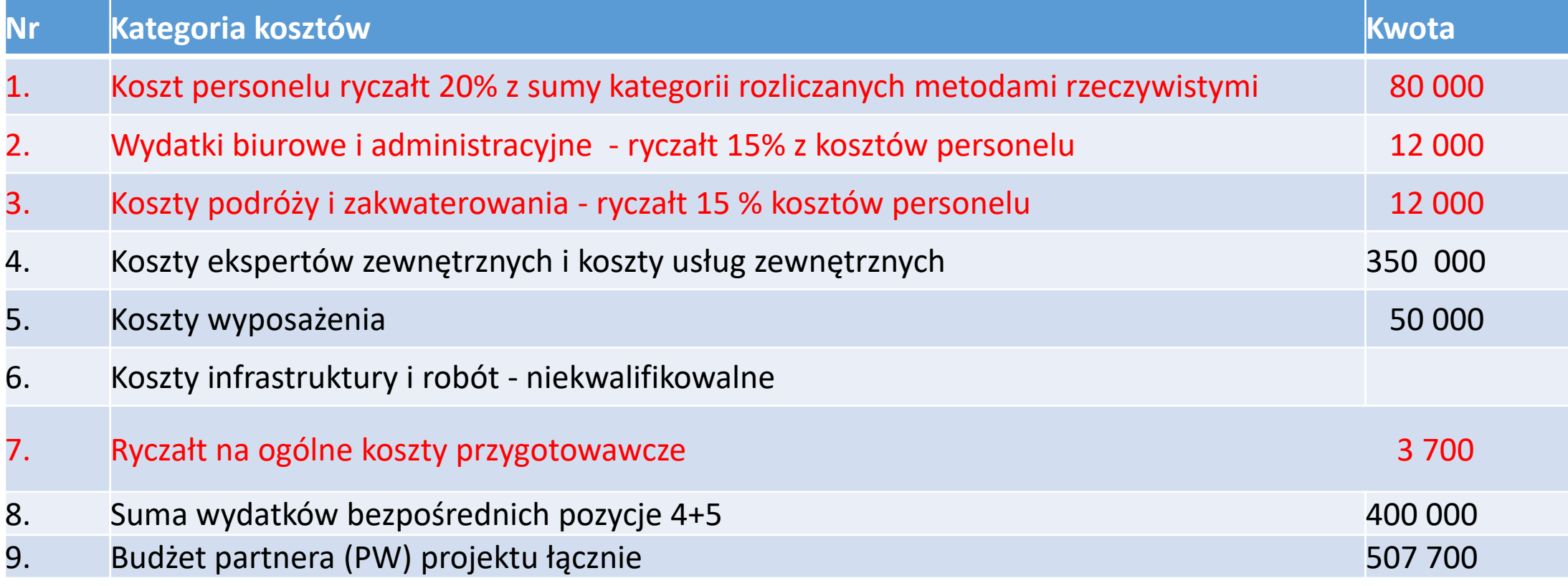

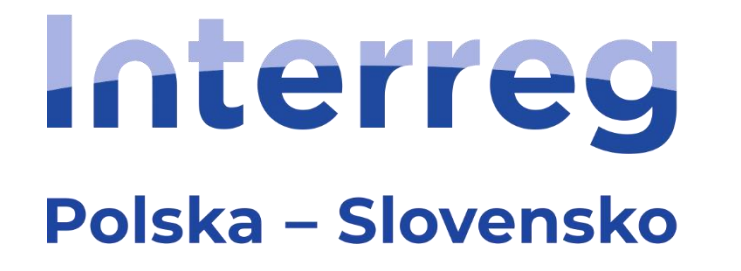

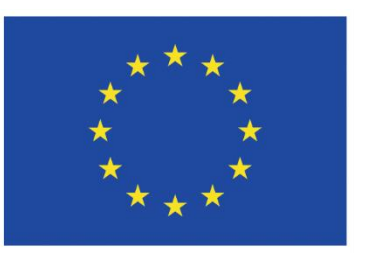

Współfinansowany przez **UNIE EUROPEJSKĄ** 

Spolufinancovaný **EURÓPSKOU ÚNIOU** 

# **System oceny i kryteria wyboru projektów**

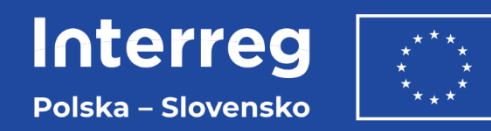

## **Etapy oceny projektów**

- **Etap 1. Ocena formalna:**
	- ocena dwóch pracowników WS,
	- możliwość formułowania warunków (w niektórych kryteriach), które będziesz musiał spełnić przed zawarciem umowy,
	- ocena TAK / NIE / NIE DOTYCZY, bez przyznawania punktów.
- **Etap 2. Ocena pomocy publicznej (jeśli dotyczy i projekt wymaga oceny):**
	- ocena eksperta zewnętrznego ds. oceny występowania pomocy publicznej w projekcie,
	- możliwość formułowania warunków / rekomendacji, które będziesz musiał spełnić przed zawarciem umowy,
	- ocena opisowa, bez przyznawania punktów.
- **Etap 3. Ocena jakościowa:**
	- ocena dwóch ekspertów zewnętrznych ds. oceny jakościowej, polski i słowacki.
	- ocena opisowa wraz z przyznawaniem punktów, kryteriom oceny nadane są wagi,
	- możliwość formułowania warunków (w niektórych kryteriach), które będziesz musiał spełnić przed zawarciem umowy,

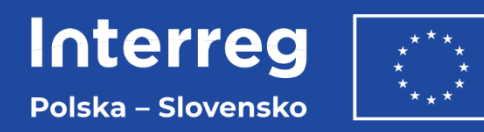

## **Etap 1. Ocena formalna**

Polega na weryfikacji zgodności wniosków o dofinansowanie z wymaganiami określonymi w ogłoszeniu o naborze.

**Pozytywny wynik oceny formalnej uzyskują projekty, które spełniają wszystkie kryteria.** Jeżeli na pytanie w ramach kryteriów 1 i 2, wniosek uzyska negatywny wynik oceny formalnej wówczas nie podlega dalszej ocenie.

**Możesz jednokrotnie uzupełnić i/lub skorygować wniosek w kryteriach 3 – 9, wyłącznie w odpowiedzi na uwagi WS**. Na przesłanie poprawionego wniosku masz 10 dni kalendarzowych.

Na etapie uzupełnień i/lub poprawy wniosku **nie możesz wprowadzać** do wniosku oraz do jego załączników zmian innych niż wskazane w uwagach WS.

Po uzupełnieniu wniosku (w odpowiedzi na uwagi od WS), oceniający mogą sformułować warunki, które będziesz musiał spełnić przed zawarciem umowy o dofinansowanie. Warunki mogą być postawione w kryteriach 3.8, 4.1, 4.3, 4.4, 5 (za wyjątkiem 5.6 i 5.7), 6.1 i 6.2. Warunek dotyczy błędów formalnych w złożonym wniosku i załącznikach, nie dotyczy korekty wniosku, która umożliwiałaby zwiększenie przyznanego przez KM dofinansowania.

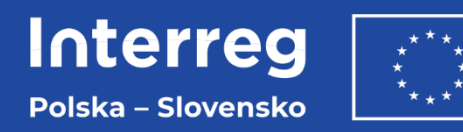

### **Etap 1. Ocena formalna**

#### **Zakres oceny:**

- **1. Kwalifikowalność partnera wiodącego i partnerów projektu** (m.in. zgodność z typami beneficjentów określonymi w naborze, transgraniczność partnerstwa),
- **2. Zgodność z priorytetem i celem szczegółowym programu** (m.in. zgodność z celem szczegółowym priorytetu, którego dotyczy nabór, oraz z opisem typów działań przewidzianych w danym celu),
- **3. Zgodność z zasadami programu oraz ogłoszeniem o naborze** (m.in. zgodność z minimalnymi wymaganiami dot. liczby i rodzaju wskaźników produktu i rezultatu programu/projektu, prawidłowość w określeniu wartości dofinansowania i długości okresu realizacji projektu, kryteria współpracy),

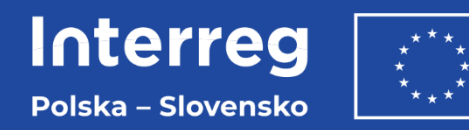

#### **Etap 1. Ocena formalna**

- **4. Kompletność wniosku i załączników** (m.in. poprawność wypełnienia wszystkich pól wniosku oraz spójność wniosku z załącznikami),
- **5. Kwalifikowalność wydatków** (m.in. zgodność wydatków z kosztami kwalifikowalnymi określonymi dla programu, poprawność przyporządkowania wydatków do kategorii kosztów),
- **6. Źródła finansowania projektu** (m.in. poziom i wartość dofinansowania, weryfikacja zdolności organizacyjnej i finansowej beneficjentów).

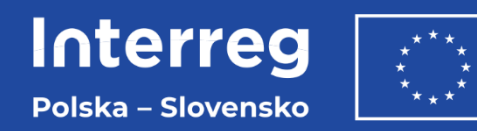

## **Etap 1. Ocena formalna**

#### **7. Zasady horyzontalne**

#### **Aby projekt mógł otrzymać dofinansowanie musi spełniać wszystkie 4 zasady horyzontalne tj.:**

- zapewniać zgodność z zasadą poszanowania praw podstawowych oraz przestrzegania Karty praw podstawowych Unii Europejskiej,
- zapewniać zgodność z zasadą równości mężczyzn i kobiet oraz uwzględnienia aspektu i perspektywy płci,
- zapewniać zgodność z zasadą zapobiegania wszelkiej dyskryminacji ze względu na płeć, rasę lub pochodzenie etniczne, religię lub światopogląd, niepełnosprawność, wiek lub orientację seksualną, w tym **z zasadą dostępności** dla osób z niepełnosprawnościami, (przykłady dotyczące dostępności działań i produktów w projektach znajdziesz w załączniku 7 do Podręcznika programu - Rekomendacje w zakresie dostępności dla wnioskodawców i beneficjentów Programów Interreg),
- zapewniać zgodność z zasadą wspierania zrównoważonego rozwoju określonego w art. 11 Traktatu o UE w zakresie zrównoważonego rozwoju, z uwzględnieniem porozumienia paryskiego i zasady "nie czyń poważnych szkód".

Dodatkowo w przypadku Wnioskodawcy polskiego stanowiącego jednostkę samorządu terytorialnego lub podmiot przez nią kontrolowany lub od niej zależny **musisz złożyć oświadczenie, że nie posiadasz aktu prawnego**, który powoduje nieuprawnione różnicowanie, wykluczanie lub ograniczanie ze względu na jakiekolwiek przesłanki, tj.: płeć, rasę, pochodzenie etniczne, religię, światopogląd, niepełnosprawność, wiek, orientację seksualną.

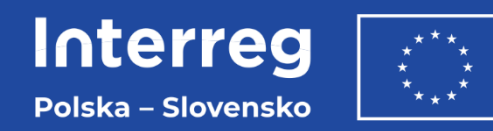

## **Etap 1. Ocena formalna**

**Zasada "nie czyń poważnych szkód" - DNSH** zakazuje czynienia poważnych szkód w odniesieniu do 6 celów środowiskowych:

- łagodzenie zmian klimatu,
- adaptacja do zmian klimatu,
- zrównoważone wykorzystywanie i ochrona zasobów wodnych i morskich,
- gospodarka o obiegu zamkniętym, w tym zapobieganie powstawaniu odpadów i recykling,
- zapobieganie zanieczyszczeniu i jego kontrola,
- ochrona i odbudowa bioróżnorodności i ekosystemów.

Obowiązek przestrzegania zasady ,,nie czyń poważnych szkód" dotyczy wszystkich projektów.

#### **Zasady horyzontalne muszą być spełnione na każdym etapie realizacji projektu. Pamiętaj aby uwzględnić, je zarówno w trakcie przygotowywania i realizacji projektu, jak i w ramach monitorowania i sprawozdawczości.**

Więcej informacji znajdziesz w Podręczniku programu w rozdziale 2.4 – Jak uwzględnić w projekcie zasady horyzontalne oraz jakie strategie wziąć pod uwagę.

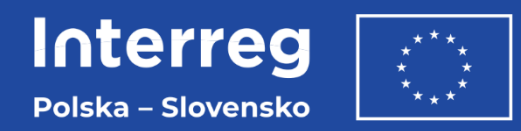

## **Etap 1. Ocena formalna**

- **8. Test pomocy publicznej (m.in. obejmuje weryfikację, czy** którykolwiek z partnerów projektu spełnia wspólnotową definicję przedsiębiorstwa w rozumieniu pomocy publicznej (art. 107 Traktatu TUE), jeśli TAK to czy:
- dofinansowanie o które się ubiegasz jest udzielane na warunkach korzystniejszych niż oferowane na rynku, grozi zakłóceniem lub zakłóca konkurencję,
- istnieje ryzyko wystąpienia pomocy publicznej/pomocy de minimis, która nie została wskazana,
- w przypadku ubiegania się o pomoc publiczną/pomoc de minimis w projekcie dołączyłeś do wniosku odpowiednie załączniki i oświadczenia i czy są one kompletne i poprawnie wypełnione).

**Do wniosku o dofinansowanie musisz dołączyć załącznik nr 8 ,,pomoc publiczna w projekcie" dla każdego z partnerów. Na podstawie tego załącznika oraz treści wniosku o dofinansowanie, na ocenie formalnej przeprowadza się powyższy test pomocy publicznej.**

**Uwaga: Z twojego uzasadnienia, zawartego w załączniku nr 8 do wniosku o dofinansowanie, musi jasno wynikać czy w ramach zaplanowanych przez Ciebie działań wystąpi pomoc publiczna.**

**9. Udział MŚP w projekcie (m.in. przynależność do sektora mikro, małych, średnich przedsiębiorstw z obszaru wsparcia).**

#### **Więcej informacji znajdziesz w Podręczniku programu w rozdziale 3.5 - Pomoc Publiczna.**

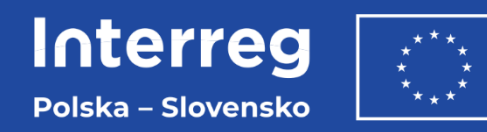

## **Etap 2. Ocena pomocy publicznej**

Polega na weryfikacji występowania w projekcie pomocy publicznej, określeniu rodzaju występującej pomocy publicznej, wskazaniu intensywności pomocy publicznej /*de minimis*, weryfikacji zgodności działań projektowych z przepisami dotyczącymi pomocy publicznej.

Ocena dotyczy całego projektu, jest przeprowadzana dla wszystkich partnerów oraz wszystkich przewidzianych w projekcie działań. Wynikiem przeprowadzonej przez eksperta oceny jest jednoznaczne stwierdzenie, czy w projekcie lub jego części występuje pomoc publiczna.

**Masz możliwość dwukrotnego przedstawienia wyjaśnień i/lub dodatkowych informacji za pośrednictwem WS**. Masz 7 dni kalendarzowych od dnia wysłania uwag przez WS na przedstawienie wyjaśnień, korektę lub uzupełnienie wniosku.

Oceniający może sformułować warunki i rekomendacje, które musisz spełnić przed podpisaniem umowy o dofinansowanie.

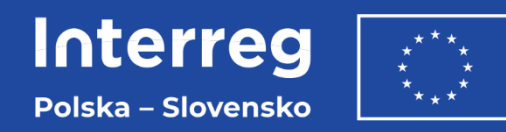

## **Etap 2. Ocena pomocy publicznej**

Ocenie występowania pomocy publicznej podlegają wnioski o dofinansowanie, które:

• uzyskały pozytywny wynik oceny formalnej

oraz

• w których wnioskodawca zaplanował pomoc publiczną i/lub wsparcie *de minimis*

lub

• na etapie oceny formalnej uzyskały pozytywny wynik testu występowania pomocy publicznej oraz te, w odniesieniu do których ustalenie pozytywnego wyniku testu budzi wątpliwości (kryterium: Zgodność z zasadami udzielania pomocy publicznej oraz *de minimis* – test pomocy publicznej).

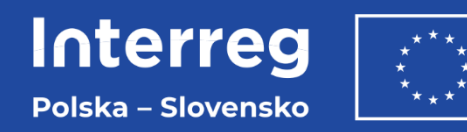

### **Etap 3. Ocena jakościowa**

Zapewnia wybór tych projektów, które w możliwie największym stopniu przyczyniają się do osiągnięcia celów programu.

#### **Kryteria oceny dzielą się na:**

- 1. **Kryteria obowiązkowe** dotyczą aspektów strategicznych programu i określają minimalny próg punktacji, wymagany do zakwalifikowania projektu do dofinansowania,
- 2. **Kryteria premiujące** umożliwiają zdobycie dodatkowych punktów, które mogą zwiększyć szanse na uzyskanie dofinansowania.

**Masz możliwość jednokrotnego przedstawienia wyjaśnień i/lub dodatkowych informacji za pośrednictwem WS.** Masz 7 dni kalendarzowych od dnia wysłania uwag przez WS na przedstawienie wyjaśnień.

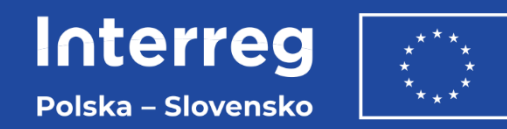

### **Etap 3. Ocena Jakościowa**

#### **Punktacja i wagi kryteriów oceny jakościowej**

#### **A. Kryteria obowiązkowe:**

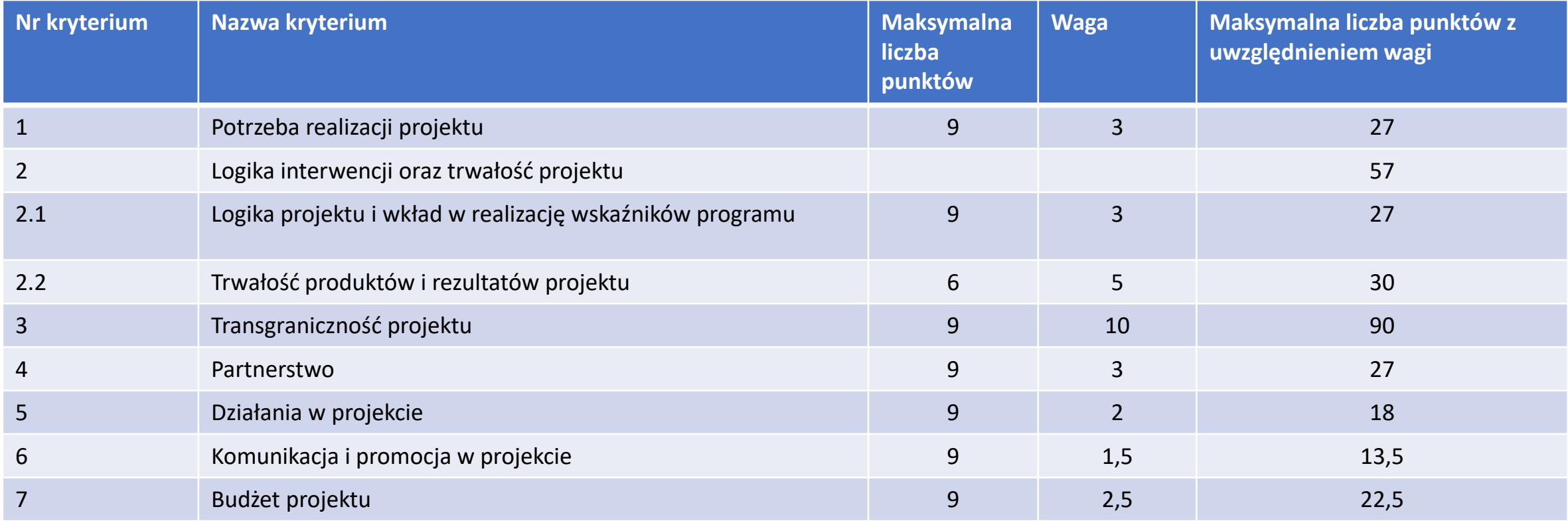
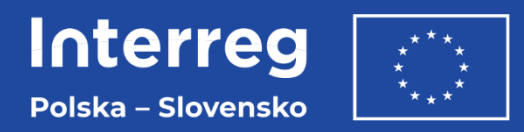

### **Etap 3. Ocena Jakościowa - Punktacja**

#### **Maksymalna liczba punktów w kryteriach obowiązkowych wynosi 255.**

Wniosek uzyska rekomendację do dofinansowania, jeśli otrzyma:

• w kryteriach obowiązkowych co najmniej 170 punktów łącznie,

oraz

• co najmniej 66 % (132) punktów łącznie w kryteriach: 1 (potrzeba realizacji), 2 (logika i trwałość), 3 (transgraniczność) i 4 (partnerstwo) (na 201 możliwych)

oraz

• w kryterium 3 (transgraniczność) – minimum 60 punktów

oraz

• dodatnią liczbę punktów w ramach każdego z podkryteriów.

**Warunki te muszą być spełnione łącznie.** 

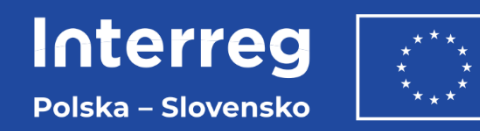

### **Procedura odwoławcza**

Masz prawo odwołania się od wyniku oceny formalnej i jakościowej **wyłącznie w zakresie uchybień proceduralnych oceny.**

Odwołanie nie może dotyczyć:

- oceny występowania pomocy publicznej w projekcie,
- oceny poszczególnych kryteriów (liczba punktów przyznanych w ocenie jakościowej),
- warunków zawartych w decyzji KM.

Więcej informacji znajdziesz w Podręczniku programu w rozdziale 3.12 – Procedura odwoławcza.

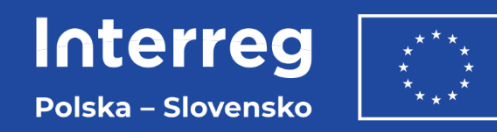

## **Wybór projektów do dofinansowania**

Na podstawie liczby uzyskanych punktów powstaje lista rankingowa (od oceny najwyższej do najniższej) wniosków spełniających wymogi na wszystkich etapach oceny – **tzw. lista projektów rekomendowanych do dofinansowania.** 

#### **Decyzję o zatwierdzeniu projektów do dofinansowania podejmuje KM**.

Komitet przyznaje dofinansowanie projektom zgodnie z ich kolejnością na liście rankingowej, tj. począwszy od najwyżej ocenionego.

**Uwaga**: KM może zmienić kolejność projektów na liście rankingowej, przedstawiając uzasadnienie swojej decyzji. KM może również podjąć decyzję o odrzuceniu projektu rekomendowanego do zatwierdzenia lub określić dodatkowe warunki i rekomendacje, które musi spełnić projekt wybrany do dofinansowania, przedstawiając uzasadnienie swojej decyzji.

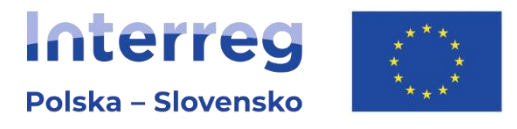

# **Wniosek o dofinansowanie**

Wprowadzenie do przygotowania wniosku oraz obowiązkowe załączniki dla naboru "WSPÓŁPRACA INSTYTUCJONALNA"

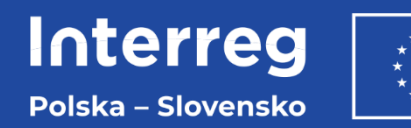

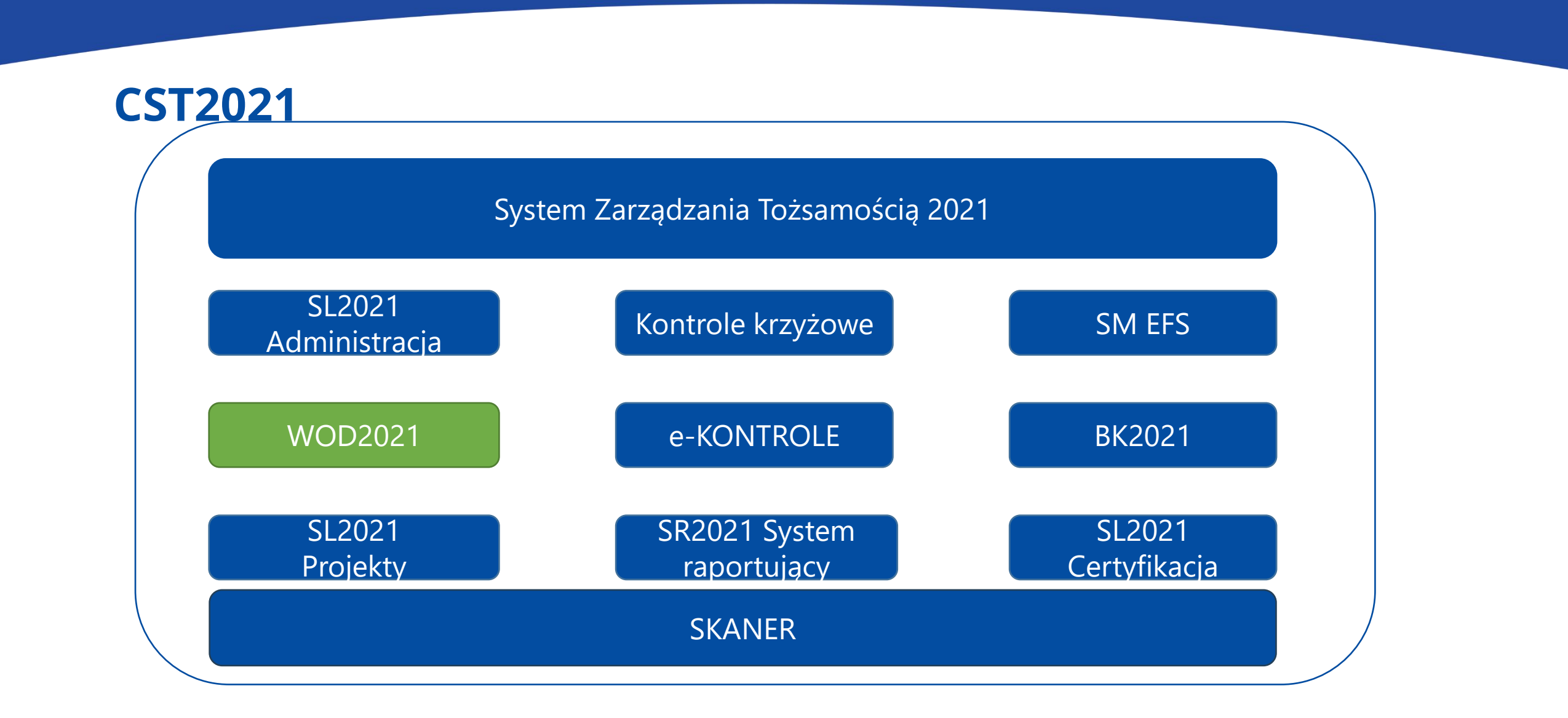

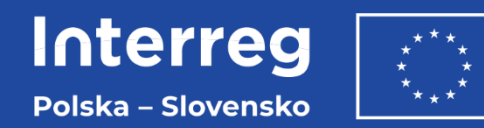

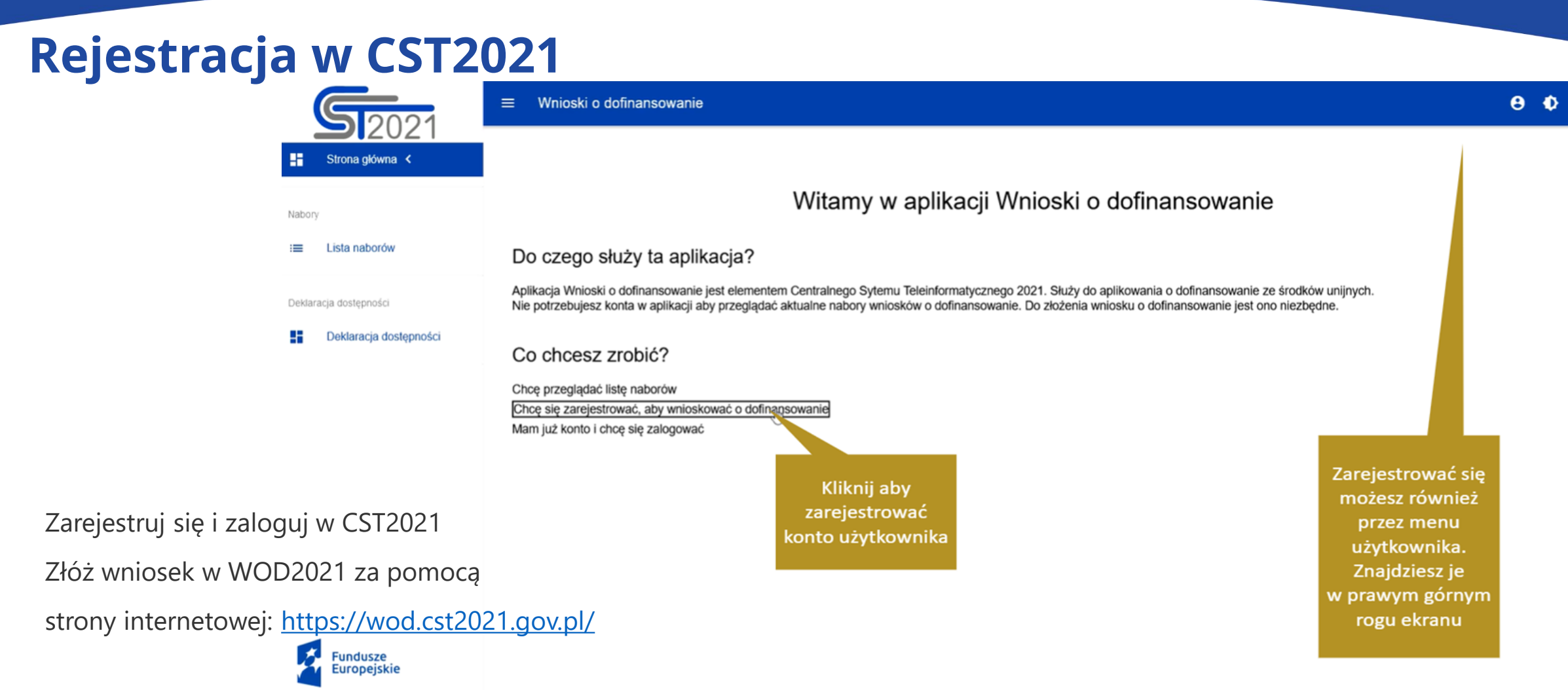

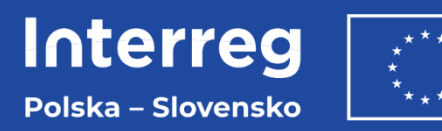

### **CST2021**

Więcej informacji nt. funkcjonalności systemu CST2021 i WOD2021 znajdziesz m.in. w:

- instrukcji CST2021 dla wnioskodawcy Interreg (na stronie programu),
- instrukcji WOD2021 dla wnioskodawcy Interreg (na stronie programu),
- na stronie internetowej<https://instrukcje.cst2021.gov.pl/> (pomocne instrukcje multimedialne przygotowane przez MFiPR).

Filmy szkoleniowe z systemu WOD2021 dla wnioskodawców znajdziesz na stronie programu: https://pl.plsk.eu/-/filmy-szkoleniowe-z-systemu-wod2021.

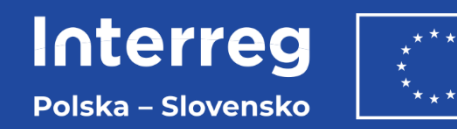

### **Proces składania wniosku**

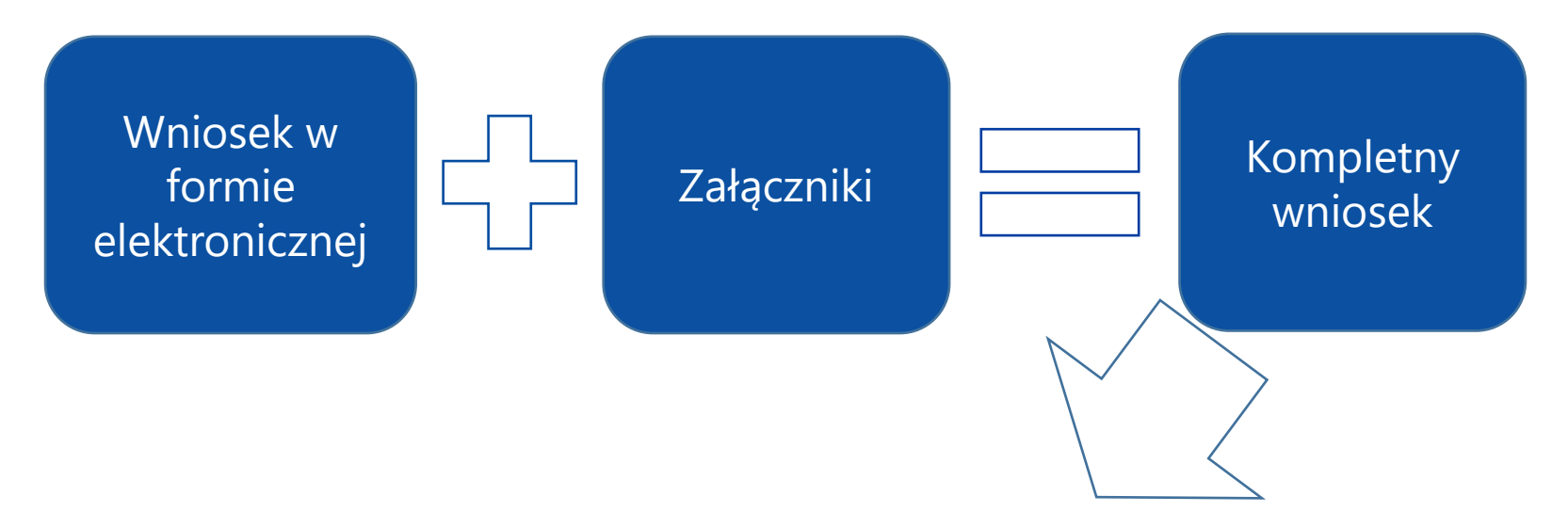

Wysłanie kompletnego wniosku za pomocą WOD w terminie określonym w naborze

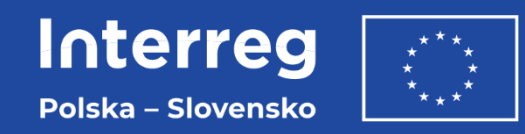

## **Dobre praktyki podczas tworzenia wniosku**

Przy wypełnianiu wniosku o dofinansowanie:

- postępuj zgodnie z ogłoszeniem o naborze,
- postępuj zgodnie z dokumentacją programową,
- postępuj zgodnie z dostępnymi instrukcjami dla wnioskodawcy (szczególnie z instrukcją WOD2021),
- przygotuj wniosek o dofinansowanie w języku polskim i słowackim treść musi być spójna,
- zwróć uwagę, że formularz wniosku w poszczególnych miejscach ma ograniczone limity znaków a jego wzór może różnić się w zależności od naborów,
- skorzystaj z automatycznego systemu kontroli wniosku przed jego wysłaniem,
- wniosek o dofinansowanie może złożyć tylko partner wiodący.

$$
\left|\frac{\langle\;\!\langle\;\!\langle\;\!\langle\;\!\rangle\;\!\rangle}{\langle\;\!\rangle\;\!\rangle\;\!\rangle}\right|
$$

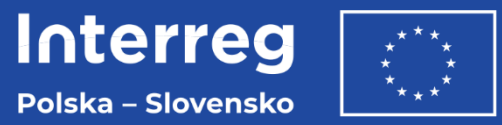

### **Dobre praktyki przygotowania załączników**

Przy wypełnianiu załączników do wniosku o dofinansowanie:

- postępuj zgodnie z podręcznikiem programu i instrukcją WOD2021 dla wnioskodawcy– sekcja  $XI$ ,
- postępuj zgodnie z instrukcjami zawartymi w poszczególnych załącznikach,
- obowiązkowe załączniki do wniosku zostały określone na etapie tworzenia konkretnego naboru,
- część załączników stanowić będą dokumenty własne wnioskodawcy, część została udostępniona na stronie internetowej programu, jako formularz do wypełnienia i załączenia,
- załączniki dołącz w formie skanu lub dokumentów w wersji elektronicznej opatrzonej kwalifikowanym podpisem elektronicznym,
- załączniki nie wymagają poświadczenia za zgodność z oryginałem.

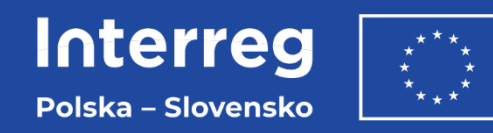

### **Załączniki do wniosku o dofinansowanie – część wspólna**

Szczególnie zwracamy uwagę na obowiązkowe załączniki:

- statut, dokument/y potwierdzające powołanie instytucji, dokument potwierdzający, że osoba podpisująca załączniki i oświadczenia jest osobą uprawnioną,
- oświadczenie partnera wiodącego i partnera/-ów projektu,
- rozszerzony opis projektu oraz opis infrastruktury. załącznik dot. kalkulacji budżetu, źródeł finansowania i wskaźników,
- wypełniony szablon budżetu,
- plan komunikacji projektu,
- pomoc publiczna w projekcie (opis dla każdego partnera projektu),
- oświadczenie o prawie do dysponowania nieruchomością na cele realizacji projektu.

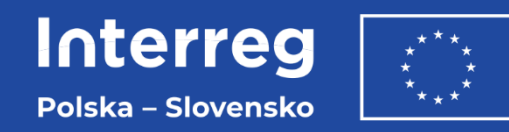

## **Załączniki do wniosku o dofinansowanie – pomoc publiczna**

W przypadku jeżeli ubiegasz się o:

- pomoc publiczną załącz formularz informacji przedstawianych przy ubieganiu się o pomoc inną niż pomoc w rolnictwie lub rybołówstwie, pomoc *de minimis* lub pomoc *de minimis* w rolnictwie lub rybołówstwie,
- pomoc *de minimis* załącz formularz informacji przedstawianych przy ubieganiu się o pomoc *de minimis,*
- Szkolenie w wersji online dla wnioskodawców z pomocy publicznej jest podzielone na 2 części, które odbędą się 25.07.2023 i 26.07.2023.

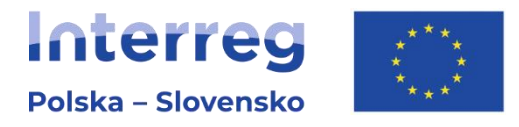

# **Informacja i promocja projektu**

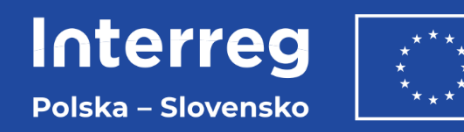

### **Źródło informacji o obowiązkach informacyjnopromocyjnych projektu:**

#### **Podręcznik programu:**

- rozdział 4.3 "Co możesz zrobić, aby Twój projekt był dobrze widoczny?",
- załącznik 5 "Poradnik beneficjenta w zakresie komunikacji".

#### **Do pobrania ze strony internetowej programu: www.plsk.eu**

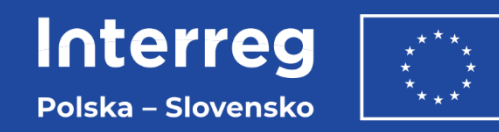

### **Dlaczego komunikacja jest ważna?**

- **skuteczniej zrealizujesz projekt,**
- **dotrzesz z informacją o przedsięwzięciu do różnych grup,** dzięki temu:
	- − **zachęcisz** do udziału w projekcie, np. w organizowanym szkoleniu,
	- − **pozyskasz** potencjalnych partnerów do realizacji przyszłych przedsięwzięć,
	- − **poinformujesz** i zachęcisz lokalną społeczność do skorzystania z efektów projektu,
	- − **zainteresujesz** media rezultatami przedsięwzięcia i dzięki temu zbudujesz pozytywny wizerunek siebie oraz UE, która dofinansowała projekt,
	- − **zainspirujesz** lokalnych decydentów, aby podjęli dalsze kroki w temacie projektu, już bez wsparcia z UE.

#### **Zaplanuj działania komunikacyjne** już na etapie przygotowania projektu.

Uwzględnij je w **planie komunikacji**, który jest integralną częścią wniosku o dofinansowanie.

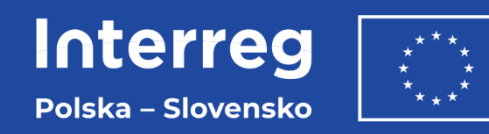

### **Obowiązki partnerów w zakresie komunikacji (1) (wynikające z rozporządzeń UE)**

- **stosuj logotyp programu** podczas realizacji działań dotyczących widoczności, przejrzystości i komunikacji,
- **opublikuj krótki opis projektu** na stronie www / w mediach społecznościowych (cele, rezultaty, informacja o otrzymaniu wsparcia finansowego z programu),
- **Zamieść informację o wsparciu z programu** w dokumentach i materiałach informacyjnych,
- **Umieść w miejscach publicznych** tablice informacyjne / plakaty / elektroniczne wyświetlacze z informacjami o projekcie i wsparciu z programu,
- **Zorganizuj wydarzenie informacyjne** jeśli łączny koszt projektu przekracza 5 000 000 EUR (zaangażuj w nie Instytucję Zarządzającą, Instytucję Krajową, Komisję Europejską).

**Uwaga! Dofinansowanie przyznane danemu partnerowi zostanie obniżone o maksymalnie 2%** w przypadku niewywiązywania się z obowiązków zawartych w rozporządzeniach.

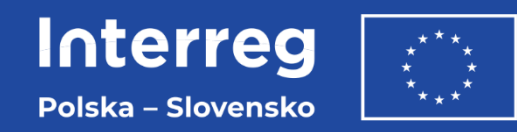

### **Obowiązki partnerów w zakresie komunikacji (2) (dodatkowe)**

- **przekaż do Wspólnego Sekretariatu (WS):**
	- − **dokumentację fotograficzną i audiowizualną z realizacji projektu** (m.in. zdjęcia, filmy, webcasty, audycje radiowe i telewizyjne lub skany artykułów prasowych).
- **przekaż do Wspólnego Sekretariatu (WS)** oraz właściwego **Regionalnego Punktu Kontaktowego (RPK):**
	- − **informację o planowanych i bieżących działaniach** w odniesieniu do widoczności, przejrzystości i komunikacji w projekcie (np. organizacja konferencji) oraz zakończonych istotnych etapów projektu, w tym w odniesieniu do zrealizowanych produktów i rezultatów (np. wydanie publikacji).

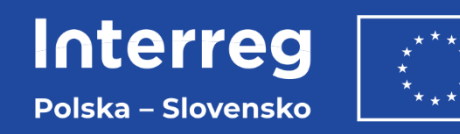

### **Obowiązki dodatkowe dla polskich beneficjentów:**

**(wynikające z Rozporządzenia Rady Ministrów (RM) z 7 maja 2021 r. w sprawie określenia działań informacyjnych podejmowanych przez podmioty realizujące zadania finansowane lub dofinansowane z budżetu państwa lub z państwowych funduszy celowych)**

- **w przypadku finansowania z budżetu państwa i państwowych funduszy celowych (np. wkładu własnego):**
	- − informuj na temat tego finansowania lub dofinansowania niezależnie od działań informacyjnych wynikających z przepisów Unii Europejskiej (np. dwie tablice informacyjne).
- **Rozporządzenie RM określa:**
	- − rodzaje działań informacyjnych,
	- − sposób ich realizacji, w tym okres, w którym mają być wykonane,
	- − kwotę lub kwoty finansowania/dofinansowania z budżetu państwa lub z państwowych funduszy celowych, do wysokości których nie powstaje obowiązek informacji.

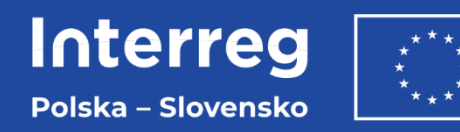

### **Plan komunikacji (1) (załącznik do wniosku o dofinansowanie)**

- **opisuje sposób prowadzenia działań informacyjno-promocyjnych w twoim projekcie,**
- **zaplanuj z partnerami i przedstaw w planie komunikacji:** 
	- − **cele komunikacyjne**, minimum dwa na początku i na zakończenie realizacji projektu,
	- − **grupy docelowe** bezpośrednio powiązane z celami komunikacyjnymi,
	- − **działania komunikacyjne**, minimum te, które wynikają z obowiązków określonych w programie,
	- − **dodatkowe działania komunikacyjne**, które mogą pomóc osiągnąć zamierzony cel i dotrzeć do grup docelowych,
	- − **narzędzia komunikacyjne** dostosowane do każdego działania oraz docelową wartość liczbową (sztuki lub osoby),
	- − **partnera** odpowiedzialnego za realizację danego działania.

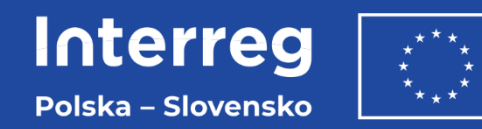

## **Plan komunikacji (2)**

- **zaproponowany schemat pomoże Ci:**
	- − usystematyzować całą koncepcję,
	- − uporządkować pomysły,
	- − logicznie zaplanować swoje działania już na etapie, kiedy ubiegasz się o dofinansowanie.

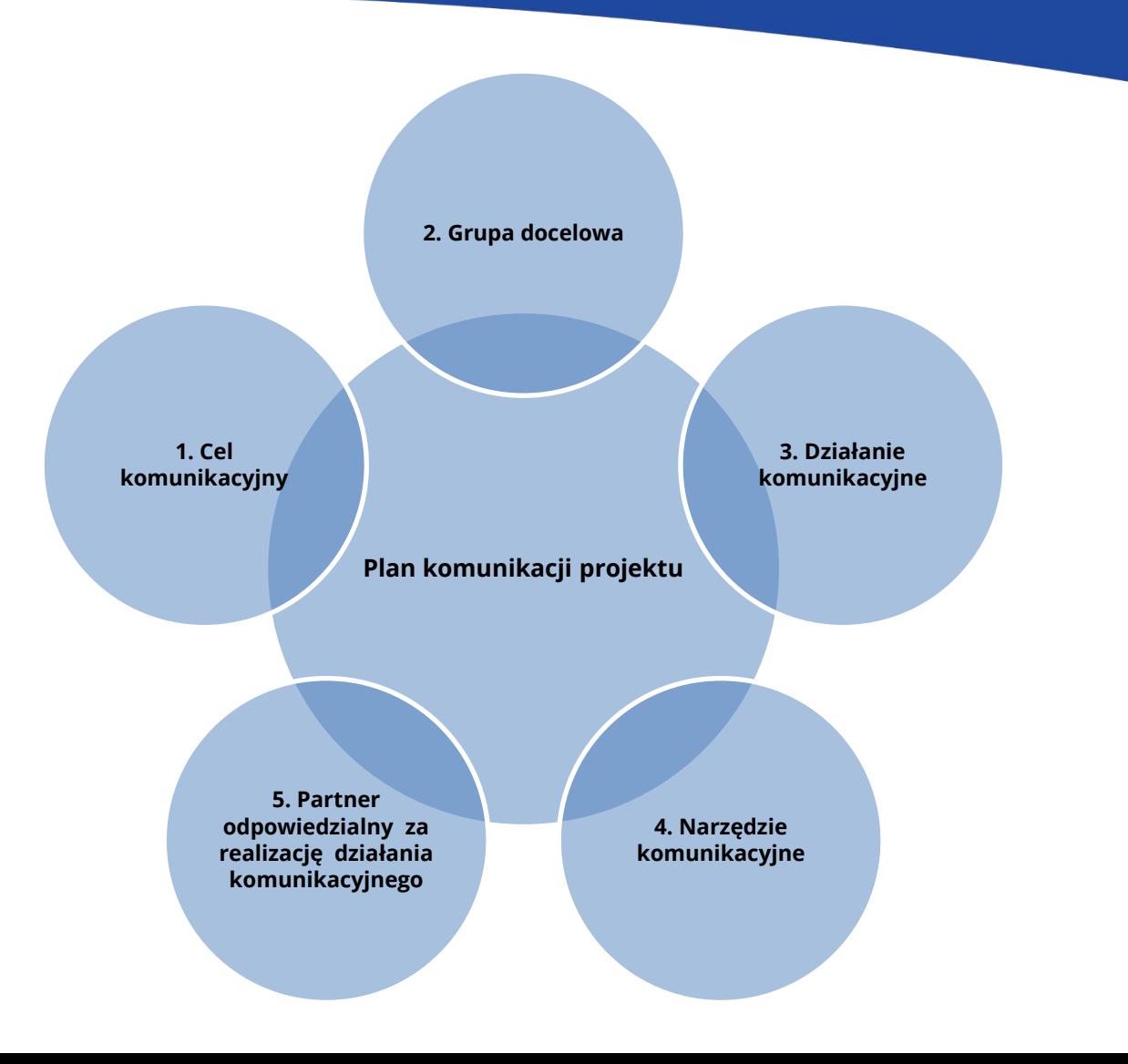

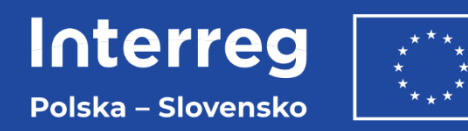

### **Plan komunikacji (3)**

**Cele komunikacyjne – przykłady**

- **na rozpoczęcie projektu:**
	- − **zachęcenie** lokalnej społeczności do uczestnictwa w kursach, szkoleniach, badaniach itp.,
	- − **zachęcenie** dziennikarzy regionalnego tygodnika do poruszenia ważnego tematu, zwrócenie szerszej uwagi na problem,
	- − **powiadomienie** szkół w danej gminie o planowanych spotkaniach profilaktycznych,
	- − **zwrócenie uwagi** na zagadnienie/problem, którym wnioskodawca chce się zająć.

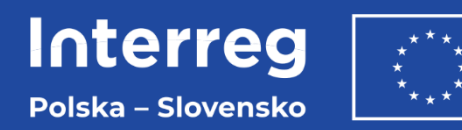

### **Plan komunikacji (4)**

**Cele komunikacyjne – przykłady**

- **na zaawansowanym etapie realizacji projektu:**
	- − **powiadomienie o efektach** dotychczasowych działań i osiągnięciach,
	- − **poinformowanie o wynikach** przeprowadzonych badań, wynikach analizy,
	- − **dotarcie z informacjami** do grupy odbiorców, którzy mogą być potencjalnie zainteresowani planowanymi jeszcze w projekcie spotkaniami, szkoleniami, warsztatami, wydarzeniami.

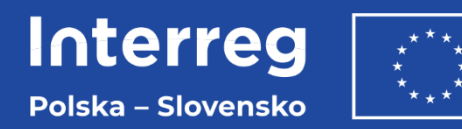

### **Plan komunikacji (5)**

**Cele komunikacyjne – przykłady**

- **na zakończenie projektu:**
	- − poinformowanie **o produktach i rezultatach** projektu np. powstał nowy szlak rowerowy,
	- − poinformowanie **o zaistniałych zmianach** np. zwiększono bezpieczeństwo mieszkańców,
	- − poinformowanie **o efektach** np. dobrej współpracy z partnerem,
	- − **podsumowanie** przeprowadzonych działań i osiągnięć projektu.

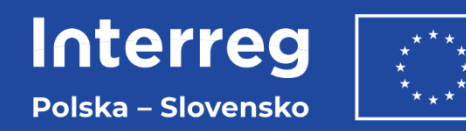

### **Plan komunikacji (6)**

#### **Grupy docelowe – przykłady**

- potencjalni uczestnicy projektu, odbiorcy planowanych działań,
- osoby i instytucje, które mogą skorzystać z jego efektów,
- lokalna społeczność,
- władze: lokalne, regionalne, ogólnopolskie: administracja na szczeblu województwa (marszałek, sejmik, zarząd województwa), powiatu (starosta, zarząd powiatu, rada powiatu), gminy (prezydent, burmistrz albo wójt, rada gminy lub miasta),
- grupy środowiskowe,
- lokalne/regionalne media,
- młodzież,
- seniorzy mieszkańcy i mieszkanki dzielnicy X (np. osoby 65+),
- niepracujący rodzice dzieci do lat trzech z naszego miasta.

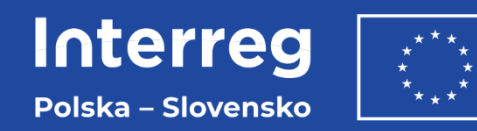

### **Plan komunikacji (7)**

#### **Dodatkowe działania komunikacyjne – przykłady**

- zorganizowanie różnych wydarzeń np. spotkanie informacyjne, stoisko projektu podczas lokalnych imprez,
- współpraca z mediami np. briefing prasowy, udzielenie wywiadu,
- zorganizowanie konferencji tematycznej,
- organizacja warsztatów, seminariów,
- kampania promocyjna w Internecie,
- współpraca z influencerem,
- udział w targach i wystawach,
- partycypacja społeczna np. sonda uliczna, wywiad z mieszkańcami, spotkanie konsultacyjne dotyczące zaprezentowania koncepcji projektu i poznanie opinii.

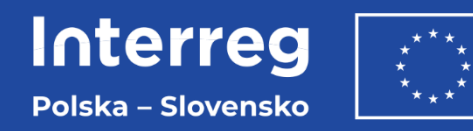

### **Plan komunikacji (8)**

### **Narzędzia komunikacyjne – przykłady (1)**

- telewizja, radio, prasa,
- czasopisma branżowe, specjalistyczne,
- dystrybucja drukowanych materiałów promocyjnych, (plakaty, ogłoszenia, publikacje, foldery, ulotki, broszury, informatory),
- Internet:
	- − strona internetowa lub podstrona o projekcie (pamiętaj o bieżącej aktualizacji),
	- − media społecznościowe (Facebook, Twitter, Instagram, inne),
	- − mailing do osób i instytucji zainteresowanych podejmowaną problematyką,
	- − blog (opowieści w odcinkach) na temat projektu,
	- − podcast (rodzaj audycji radiowej publikowanej w Internecie),
	- − vlog (videoblog).

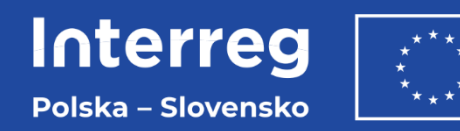

### **Plan komunikacji (9)**

### **Narzędzia komunikacyjne – przykłady (2)**

- docelowa wartość liczbowa:
	- − liczba emisji w telewizji, radio,
	- − liczba artykułów w prasie,
	- − liczba wejść na stronę internetową projektu lub unikalnych użytkowników strony,
	- − liczba wyświetleń, polubień postu w mediach społecznościowych,
	- − liczba rozesłanych materiałów prasowych, promocyjnych,
	- − liczba osób, które odwiedziły stoisko promocyjne,
	- − liczba uczestników spotkań, szkoleń, konsultacji,
	- − liczba osób, do których rozesłano newsletter/zaproszenia.

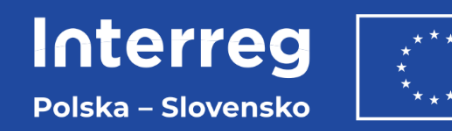

### **Logotyp programu**

- **logotyp programu składa się z:**
	- − terminu Interreg i nazwy programu poniżej,
	- − symbolu Unii Europejskiej,
	- − informacji o współfinansowaniu.
- **logotyp programu pobierzesz ze strony internetowej programu [www.plsk.eu:](http://www.plsk.eu/)**
	- − różne formaty,
	- − dopuszczalne wersje kolorystyczne.

Pamiętaj, że logotyp musisz stosować obowiązkowo na wszystkich materiałach informacyjnych i promocyjnych.

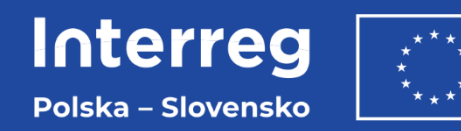

### **Logotyp programu**

- **obowiązkowo stosuj na:**
	- − stronie internetowej projektu, stronach partnerów, na których opublikowałeś opis projektu,
	- − profilach mediów społecznościowych,
	- − tablicach informacyjnych, pamiątkowych, plakatach,
	- − materiałach informacyjnych i promocyjnych,
	- − naklejkach na zakupionym sprzęcie,
	- − korespondencji z instytucjami programowymi,
	- − dokumentacji przetargowej, umowach itd.
	- − informacji o współfinansowaniu.

Pamiętaj, że logotyp musisz stosować obowiązkowo na wszystkich materiałach informacyjnych i promocyjnych.

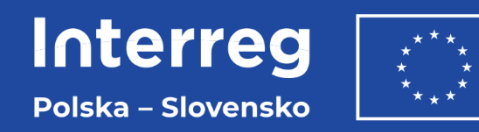

### **Nazwa projektu (rekomendacje)**

- **nazwa twojego projektu**:
	- − krótka i chwytliwa = łatwiejsza do zapamiętania i promowania,
- **wskazówki tworzenia nazwy projektu:**
	- − zwięźle określ temat projektu, np. Skarby przyrody pogranicza,
	- − wskaż dominujące miejsce jego realizacji (nie musisz wymieniać wszystkich partnerów/miejsc) np. Szlak wokół Tatr,
	- − zastosuj grę słów, np. Za woniom drzewa, Etnocarpathia.

Zalecamy krótkie nazwy również ze względu na techniczne wymagania dotyczące łączenia nazw z logotypem programu (nowość).

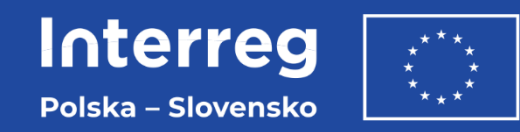

## **Logotyp twojego projektu (nieobowiązkowy)**

- możesz utworzyć własny logotyp dla swojego projektu,
- **dołącz go do logotypu programu** według wskazówek znajdujących się w Poradniku beneficjenta w zakresie komunikacji,

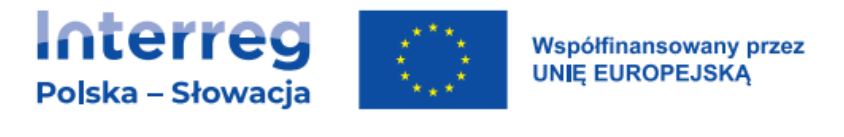

#### Nazwa projektu

• logotypy projektów z poprzednich edycji programu (lata 2014–2020, 2007–2013) możesz nadal stosować zgodnie z zasadami określonymi w Poradniku beneficjenta w zakresie komunikacji.

Pamiętaj! Logotyp programu stosuj zawsze, kiedy stosujesz nazwę projektu lub logotyp projektu.

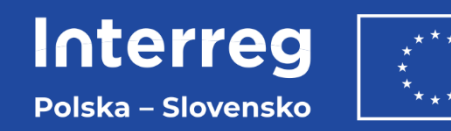

### **Kolory priorytetów w programie (rekomendacja stosowania)**

- skorzystaj z systemu kolorów:
	- − kiedy nawiązujesz do dziedzin wsparcia z UE,
	- − w nazwie projektu.

Priorytet 1: Przyjazne naturze i bezpieczne pogranicze Priorytet 2: Lepiej połączone pogranicze Priorytet 3. Twórcze i atrakcyjne turystycznie pogranicze Priorytet 4. Współpraca instytucji i mieszkańców pogranicza

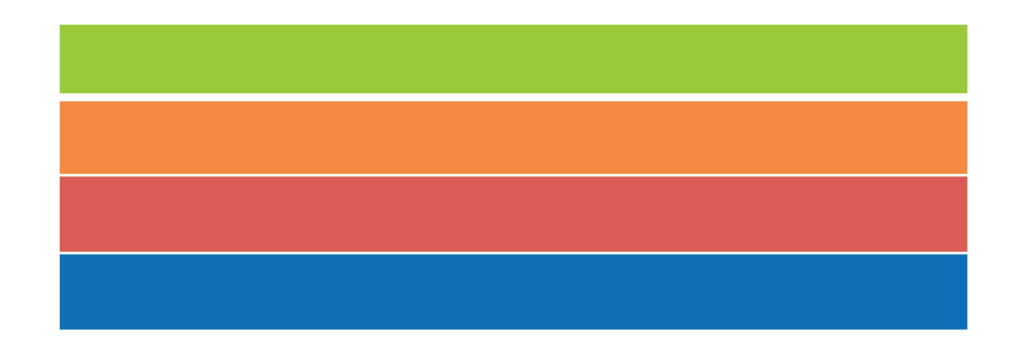

• parametry kolorów (CMYK, HEX, RGB) znajdziesz w Poradniku beneficjenta w zakresie komunikacji.

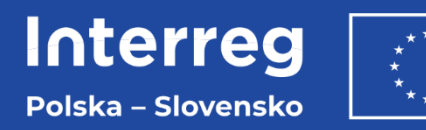

# **Dziękujemy za uwagę**

Pytania prosimy kierować na adres e-mail: [kontakt@plsk.eu](mailto:kontakt@plsk.eu)

Wspólny Sekretariat ul. Halicka 9 31-036 Kraków [www.plsk.eu](http://www.plsk.eu/)